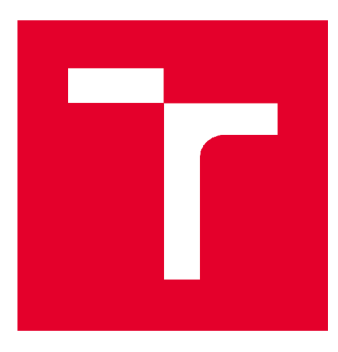

# VYSOKÉ UČENÍ TECHNICKÉ V BRNĚ

BRNO UNIVERSITY OF TECHNOLOGY

# **FAKULTA STAVEBNÍ**

FACULTY OF CIVIL ENGINEERING

# **ÚSTAV STAVEBNÍ EKONOMIKY A ŘÍZENÍ**

INSTITUTE OF STRUCTURAL ECONOMICS AND MANAGEMENT

# HODNOCENÍ EFEKTIVNOSTI A RIZIK INVESTIČNÍHO PROJEKTU

EVALUATION OF THE EFFICIENCY AND RISKS OF INVESTMENT PROJECT

BAKALÁŘSKÁ PRÁCE **BACHELOR'S THESIS** 

**AUTHOR** 

AUTOR PRÁCE Zuzana Tetourová

**SUPERVISOR** 

VEDOUCÍ PRÁCE doc. Ing. VÍT HROMÁDKA, Ph.D.

BRNO 2020

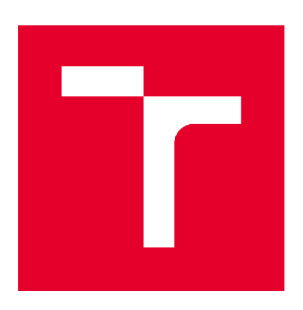

# VYSOKÉ UČENI TECHNICKE V BRNE FAKULTA STAVEBNÍ

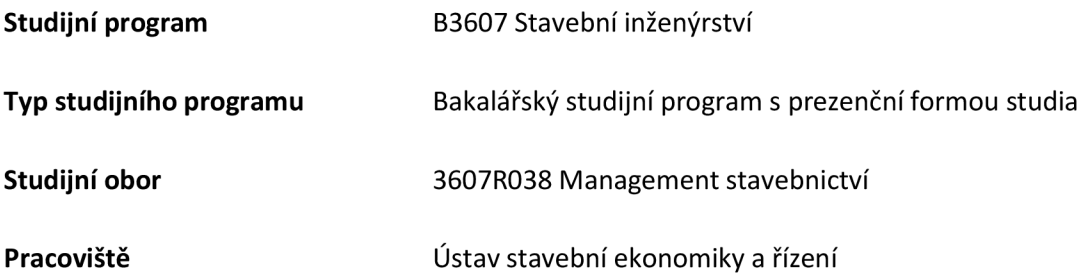

# ZADÁNÍ BAKALÁŘSKÉ PRÁCE

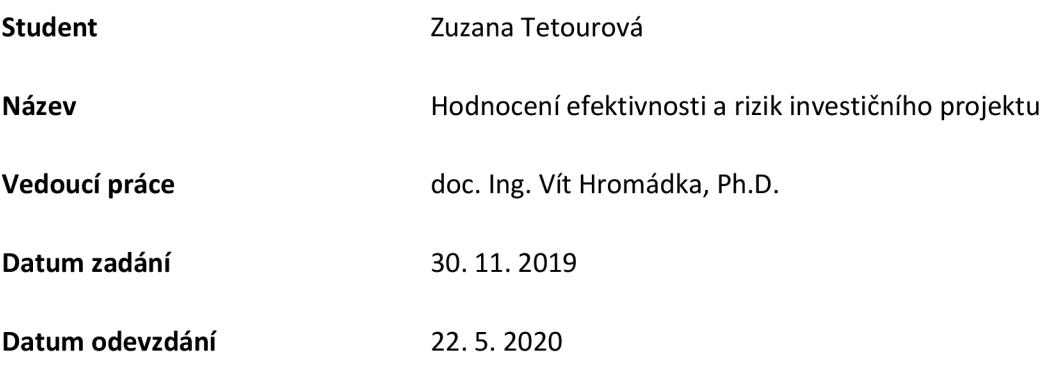

V Brně dne 30. 11. 2019

doc. Ing. Jana Korytárová, Ph.D. Vedoucí ústavu

prof. Ing. Miroslav Bajer, CSc. Děkan Fakulty stavební VUT

#### PODKLADY A LITERATURA

DUFEK, Z. a kol. Veřejné stavební investice. Praha: Leges, 2018

KORYTÁROVÁ, J., HROMÁDKA, V. Veřejné stavební investice II. Brno, VUT FAST Brno, 2015

MÁČE, M. Finanční analýza investičních projektů. Praha: Grada Publishing, a.s., 2006

HNILICA, J., FOTR J. Aplikovaná analýza rizika. Praha: Grada Publishing, a.s., 2009

#### ZÁSADY PRO VYPRACOVÁNÍ

- 1. Vymezení problematiky hodnocení veřejných investic
- 2. Hodnocení ekonomické efektivnosti veřejných projektů
- 3. Riziková analýza investičních projektů
- 4. Specifika investování v dopravní infrastruktuře
- 5. Případová studie hodnocení efektivnosti a rizik projektu v dopravní infrastruktuře

Cílem práce je teoreticky vymezit problematiku hodnocení efektivnosti a rizik veřejných projektů se zaměřením na dopravní infrastrukturu a zpracovat případovou studii na hodnocení efektivnosti a rizik projektu dopravní infrastruktury.

Výstupem práce bude zpracovaná problematika hodnocení efektivnosti a rizik veřejných investičních projektů a případová studie se zaměřením na projekt v dopravní infrastruktuře.

#### STRUKTURA BAKALÁŘSKÉ PRÁCE

VŠKP vypracujte a rozčleňte podle dále uvedené struktury:

1. Textová část závěrečné práce zpracovaná podle platné Směrnice VUT "Úprava, odevzdávání a zveřejňování závěrečných prací" a platné Směrnice děkana "Úprava, odevzdávání a zveřejňování závěrečných prací na FAST VUT" (povinná součást závěrečné práce).

2. Přílohy textové části závěrečné práce zpracované podle platné Směrnice VUT "Úprava, odevzdávání, a zveřejňování závěrečných prací" a platné Směrnice děkana "Úprava, odevzdávání a zveřejňování závěrečných prací na FAST VUT" (nepovinná součást závěrečné práce v případě, že přílohy nejsou součástí textové části závěrečné práce, ale textovou část doplňují).

> doc. Ing. Vít Hromádka, Ph.D. Vedoucí bakalářské práce

#### ABSTRAKT

Tato bakalářská práce se zabývá hodnocením efektivnosti a rizik investičního projektu. V první části práce je teoreticky zpracovaná problematika hodnocení efektivnosti a rizik veřejných investičních projektů, především zaměřena na vysvětlení některých základních pojmů, metody hodnocení ekonomické efektivnosti investic, analýzu nákladů a přínosů pro silniční projekt a riziko investování. V rámci druhé části práce je zpracovaná případová studie, která je zacílena na citlivostní analýzu a kvantitativní analýzu rizik pro konkrétní projekt.

# KLÍČOVÁ SLOVA

Investice, investiční prostor, hodnocení ekonomické efektivnosti, analýza nákladů a přínosů, riziko, citlivostní analýza, kvantitativní analýza, kvalitativní analýza, čistá současná hodnota

# ABSTRACT

This bachelor thesis deals with the evaluation of the effectiveness and risks of an investment project. The first part of the thesis consists of theoretical evaluation on the effectiveness and risks of public investment projects  $-$  in particular it aids to explain the basic concepts the methods of evaluating the economic efficiency of investments, cost-benefit analysis of road construction projects and investment risk. The second part of the thesis consists of a case study, which is focused on sensitivity analysis and quantitative risk analysis for a specific project.

# **KEYWORDS**

Investment, investment space, evaluation of economic efficiency, cost benefit analysis, risk sensitivity analysis, quantitative analysis, qualitative analysis, net present value

# BIBLIOGRAFICKÁ CITACE

Zuzana Tetourová *Hodnocení efektivnosti a rizik investičního projektu.* Brno, 2020. 45 s., 9 s. příl. Bakalářská práce. Vysoké učení technické v Brně, Fakulta stavební, Ústav stavební ekonomiky a řízení. Vedoucí práce doc. Ing. Vít Hromádka, Ph.D.

# PROHLÁŠENI O SHODĚ LISTINNÉ A ELEKTRONICKÉ FORMY ZÁVĚREČNÉ PRÁCE

Prohlašuji, že elektronická forma odevzdané bakalářské práce s názvem *Hodnocení efektivnosti a rizik investičního projektu* je shodná s odevzdanou listinnou formou.

V Brně dne 22. 5. 2020

Zuzana Tetourová autor práce

# PROHLÁŠENÍ O PŮVODNOSTI ZÁVĚREČNÉ PRÁCE

Prohlašuji, že jsem bakalářskou práci s názvem *Hodnocení efektivnosti a rizik investičního projektu*  zpracovala samostatně a že jsem uvedla všechny použité informační zdroje.

V Brně dne 22. 5. 2020

Zuzana Tetourová autor práce

# **Poděkování**

Tímto bych chtěla poděkovat vedoucímu mé bakalářské práce, doc. Ing. Vítu Hromádkovi, Ph.D., za pomoc, věcné rady a připomínky k mé práci a za věnovaný čas. Velké díky patří také mé rodině, která mě vždy ve studiu podporovala.

# **Obsah**

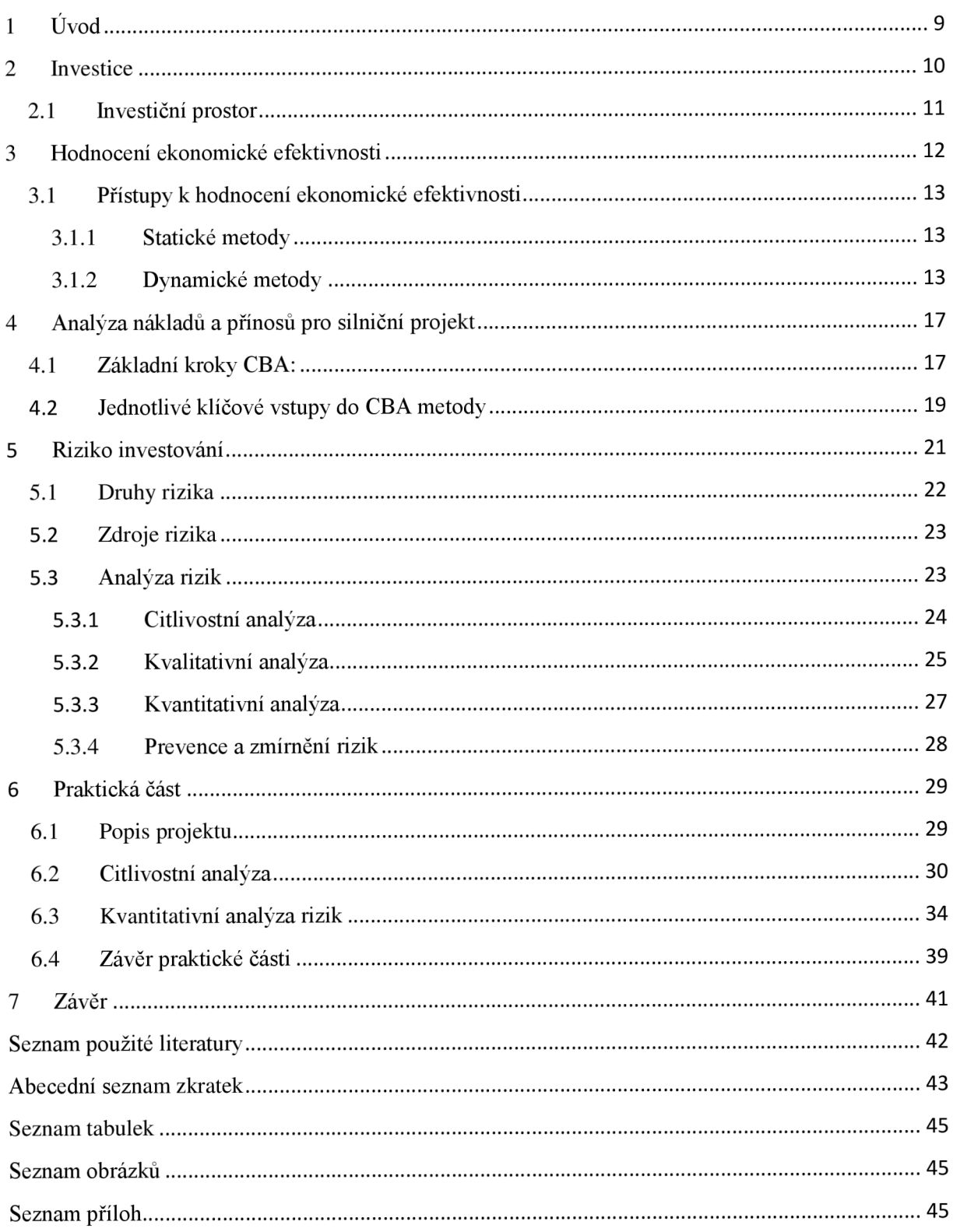

# **1 Úvod**

Cílem práce je teoreticky vymezit problematiku hodnocení efektivnosti a rizik veřejných projektů se zaměřením na dopravní infrastrukturu a zpracovat případovou studii na hodnocení efektivnosti a rizik projektu dopravní infrastruktury. Výstupem práce je zpracovaná problematika hodnocení efektivnosti a rizik veřejných investičních projektů a případová studie se zaměřením na projekt v dopravní infrastruktuře. V rámci ekonomického hodnocení se zaměřuje na citlivostní analýzu a kvantitativní analýzu rizik konkrétního projektu.

Teoretická část se zaměřuje na vymezení základních pojmů, jako co jsou to investice, jaké je základní dělení investic, co je investiční prostor, hodnocení efektivnosti projektů a jeho postupy, statické a dynamické metody, analýza nákladů a přínosů pro silniční projekt, základní kroky CBA , jednotlivé klíčové vstupy CBA , co je to riziko, druhy rizik, zdroje rizik, analýza rizik, citlivostní analýza, kvalitativní analýza, kvantitativní analýza, prevence a zmírnění rizik.

Praktická část popisuje už konkrétní využití teoretických znalostí pro vytvoření citlivostní analýzy a kvantitativní analýzy rizik pro konkrétní projekt se zaměřením na dopravní infrastrukturu. Citlivostní analýza je vytvořena za pomoci testu elasticity v softwaru Excel, kde výsledkem jsou tabulky a grafy pro lepší znázornění. Kvantitativní analýza je řešena pomocí softwaru Crystal Ball, ale základní vstupní data vycházejí z Excel souboru z ekonomické analýzy projektu.

# **2 Investice**

Investice je použití finančních prostředků za účelem jejich zhodnocení.

Investice ovlivňuje hospodářský rozvoj společnosti. Z makroekonomického pohledu hodnotíme investici ze dvou hledisek:

- Ze strany poptávky, investice ovlivňují poptávku v ekonomice, což pozitivně působí na zaměstnanost, výrobu a umožňuje růst podniku.
- Ze strany nabídky, investice umožňuje rozšiřovat majetek, ale jedná se o dlouhodobý vliv. Podporuje růst země, protože v budoucnu zvyšuje hrubý domácí produkt.

*Investice mají tedy značný význam jak pro okamžité zvyšování ekonomické aktivity, tak i pro dlouhodobější růst ekonomiky. ([1], str. IX)* 

Rozhodování o investicích je nutné uvažovat s časem, rizikem a jeho změny po celou dobu přípravy a realizace projektu. To nám ovlivňuje efektivnost činnosti podniku po dlouhé období. Finanční stránkou investičního projektu zahrnuje plánování peněžních toků, finanční kritéria efektivnosti investičního projektu, zohledňování rizik v kapitálovém plánování a investičním rozhodování a dlouhodobé financování investičních činnosti podniku. *([2], str.9)*  **Reálné investice** jsou investice do hmotných věcí např. stavby, stroje, zařízení.

**Finanční investice** jsou investice, které se pohybují na peněžním trhu a kapitálové dokumenty. Tedy jedná se o nákupy podílů na majetku – akcie, doklady o poskytnutí půjčky například: dluhopisy, peněžní vklady.

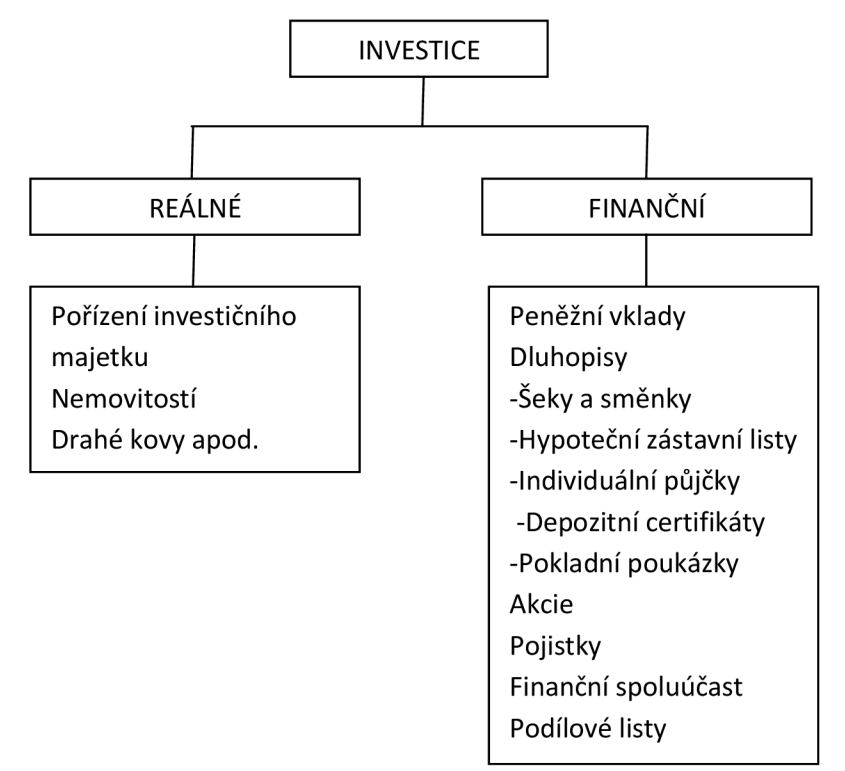

Obrázek 1 Základní skupiny investic *([1], str 130)*  Zdroj:vlastní výroba

**Investice nehmotné** jsou investice do výzkumu a vývoje, vzdělání, vědy, reklamy nebo sociálních služeb. Zvláštním znakem je to, že jim nemůžeme přímo přiřadit peněžní příjmy k potřebným nám vynaloženým výdajům v dané oblasti. *([3], str. 12)* 

Investice z hlediska bezpečnosti investování dělíme na investice jisté a investice rizikové.

# **2.1 Investiční prostor**

Základními atributy v investičním prostoru jsou výnosy, stupeň likvidity, riziko, které se projevují v čase. Všechny atributy nám ovlivňují úspěšnost investice. Investice nemůže dosáhnout maxima ve všech třech hlediscích v reálném investičním prostoru. Proto hledáme a vybíráme investice, které mají nejvýhodnější poměr ve výnosech, riziku a likviditě.

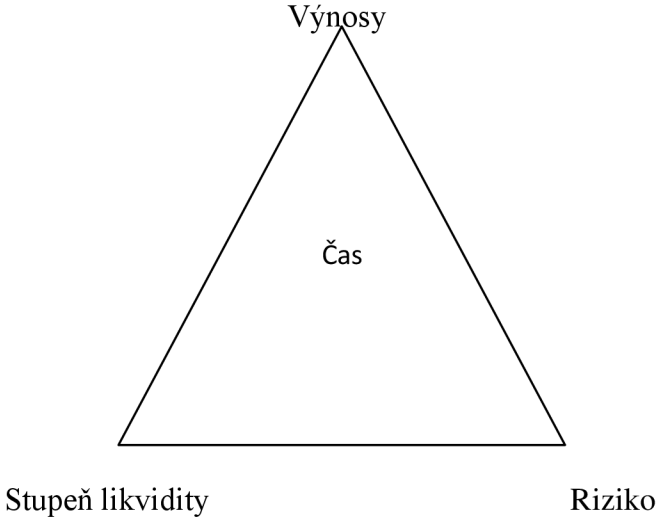

Obrázek 2 Základní investiční prostor *([3], str. 13)*  Zdroj:vlastní výroba

**Výnosy** jsou všechny příjmy z investice, od chvíle prvních vložených finančních prostředků až do chvíle posledních příjmů z investice. Výše výnosů je nejistá, protože je obdržíme až později.

**Stupeň likvidity** představuje rychlost proměny naší investice zpět na hotové peněžní prostředky.

Stupeň likvidity v tržní ekonomice si můžeme znázornit na schodišti likvidity, na jehož vrcholu leží nejvíce likvidní investice.

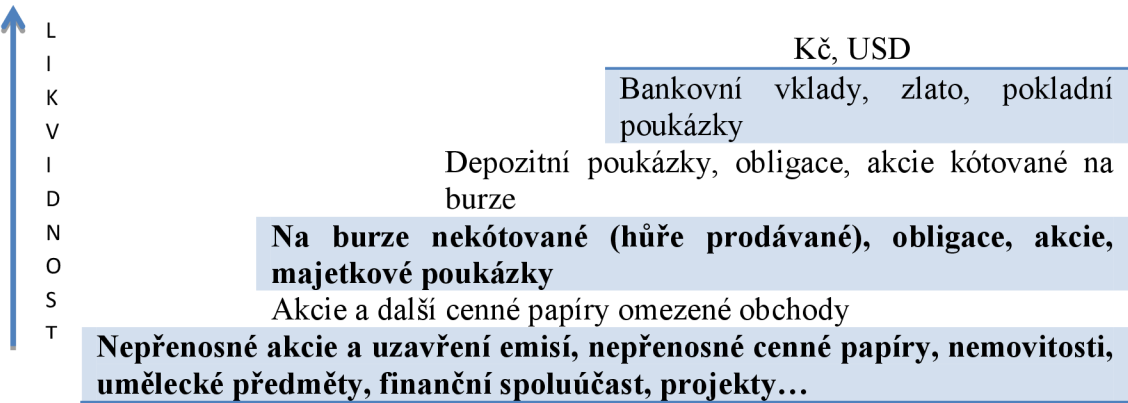

Obrázek 3 Schodiště likvidity *([3], str. 13)*  Zdroj:vlastní výroba

Riziko je odchylka skutečných výnosů od očekávaných. Na základě zkušeností a dlouhodobého sledování kapitálového trhu vznikla bezpečnostní pyramida, která má ve své základně nejbezpečnější investice a směrem k vrcholu jsou investice rizikovější. Toto roztřídění není zcela bezvýhradné.

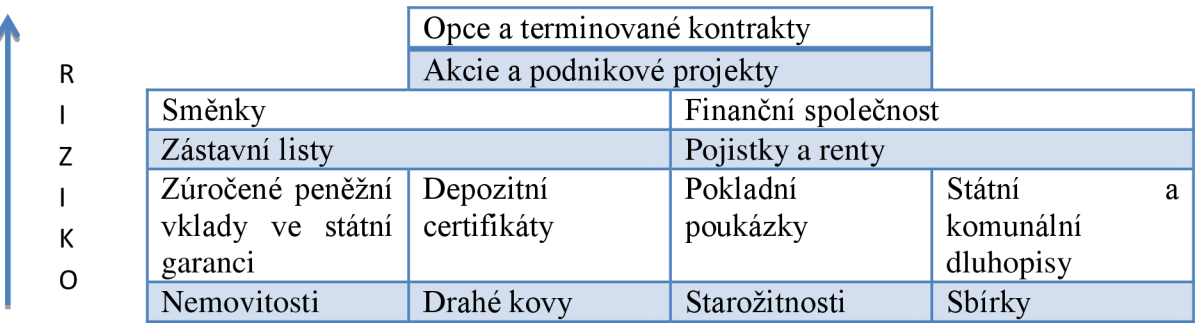

Obrázek 4 Bezpečnostní pyramida *([3], str. 14)*  Zdroj:vlastní výroba

# **3 Hodnocení ekonomické efektivnosti**

Při hodnocení projektů nám jde hlavně o posouzení jejich účelnosti, hospodárnosti a proveditelnosti. Musíme zjistit, za jaký čas se nám vynaložené finanční prostředky vrátí, jak moc budou zhodnoceny a jaké další výnosy můžeme očekávat v těchto tržních podmínkách. Každý projekt má základní ekonomické parametry, které jsou:

- 1. Kapitálové výdaje souhrn všech finančních výdajů na pořízení hmotného dlouhodobého majetku i s jeho případným zabudováním (pozemky, stavební práce, budovy, dopravní prostředky, stroje a zařízení). Patří sem i výdaje na vývoj a výzkum.
- 2. Očekávaný výnosy předpokládaný přínos, který projekt za dobu ekonomické životnosti přinese. Hlavním výnosem je čistý zisk z investice.
- 3. Stanovení nákladů na kapitál- určení zdrojů financování projektu a určení jejich vlivu na efektivnost. Kapitál má své náklady, které musí být zohledněny při vyhodnocení vhodnosti projektu.
- 4. Životnost projektu ekonomická životnost je doba, při které budou vytvářeny očekávané výnosy.
- 5. Likvidační cena - *výnos z možného prodeje investice po uplynutí ekonomické životnosti. ([1], str. 55)*

#### **3.1 Přístupy k hodnocení ekonomické efektivnosti**

Rozlišujeme dvě základní skupiny metod:

- **Statické metody** jsou pro krátkodobé hodnocení efektivnosti projektů. Nezohledňují faktor času, proto se používají jako pomocné a doplňkové metody. *([1 ], str. 57)*
- **Dynamické metody** zohledňují působení času. Čas nám působí na změnu hodnoty peněz. Metody berou v úvahu dvě základní pravidla financování:
	- 1. *Koruna má dnes větší hodnotu než koruna zítra.* Protože dnešní koruna může být investována a může přinášet očekávaný výnos (např. úrok), který musíme přepočítat na současnou hodnotu. Na základě tohoto přepočtu můžeme odhadnout efektivitu projektu.
	- 2. "Bezpečná koruna" má větší hodnotu než "riziková koruna." Vliv rizika musíme identifikovat, vyhodnotit, zvážit a najít způsob jak ho snížit. *([1], str. 61)*

#### **3.1.1 Statické metody**

**Prostá doba návratnosti** je taková doba v letech, kdy projekt vytvoří výnosy ve výši investičního nákladu. Doba návratnosti by měla být kratší než doba životnosti investice. Pokud jsou výnosy- příjmy konstantní, lze určit dobu návratnosti, tak že investiční náklad podělíme výnosy.

$$
DN = \frac{IN}{R}
$$

DN. . .Doba návratnost v letech IN.. . Investiční náklad v Kč R... Výnos v Kč

U skutečných projektů se nestává, že by byly výnosy konstantní a proto se to řeší pomocí kumulovaných výnosů do výše investičního nákladu. Vytvoříme interval dvou po sobě jdoucích let u kumulovaných výnosů, kde se nachází částka investičního nákladu.

$$
DN = Počet let spodní hranice + \frac{IN - kumulovaný výnos spodní hranice}{roční výnos horni hranice}
$$

*([3], str. 44)* 

#### **3.1.2 Dynamické metody**

**Čistá současná hodnota** (NPV) je to očekávaný výnos peněz za celé zhodnocené období investování. Ukazatel zhodnocuje efektivní investování peněžních prostředků, kdy výnos je roven nebo vyšší než investiční náklad. Časová hodnota peněz se mění v čase, proto nelze tyto hodnoty pouze sčítat do kumulované hodnoty. Musíme stanovit současnou hodnotu peněz (PV). Tedy přepočítat všechny budoucí peněžní toky na současné do roku hodnocení projektu takzvaného nultého roku. Přepočítání provedeme podle matematické metody diskontovaní.

$$
NPV = \sum_{i=0}^{n} \frac{NCF_i}{(1+r)^i}
$$

podrobněji

$$
NPV = \frac{NCF_0 = IN}{(1+r)^0} + \frac{NCF_1}{(1+r)^1} + \frac{NCF_2}{(1+r)^2} + \frac{NCF_3}{(1+r)^3} + \dots + \frac{NCF_n}{(1+r)^n}
$$

NPV. . . čistá současná hodnota v Kč

NCF. . .čisté peněžní toky v jednotlivých letech hodnoceného období projektu v Kč IN...investiční náklad v Kč

i . . .aktuální rok hodnoceného období z intervalu 0 až n

n... délka hodnoceného období

r... diskontní sazba (časová hodnota peněz) v %/100

*([4], str. 64 - 65)* 

$$
NPV = PV - IN
$$

$$
PV = \sum_{i=1}^{n} \frac{R_i}{(1+r)^i}
$$

PV... současná hodnota v Kč

IN. . . investiční náklad v Kč

R... výnos v jednotlivých letech v Kč

i.. . počet let od 1 do n

r... diskontní sazba v 100% *([3], str. 33)* 

Pokud ukazatel NPV vyjde roven nule nebo v kladné hodnotě, tak to znamená, že investice je efektivní. Pokud ukazatel NPV vyjde záporný, tak z toho vyplývá, že investice je neefektivní. Veřejné investiční projekty vycházejí v záporné hodnotě NPV , proto se jejich ekonomická efektivnost určí na základě jejich celospolečenské užitečnosti ekonomickou analýzou.*([4], str. 65)* 

**Vnitřní výnosové procento** (IRR) je ukazatel, který nám udává výnosnost projektu v procentech za celé zhodnocené období. Tedy jedná se o diskontní sazbu r, při které je čistá současná hodnota NPV rovna nule.

$$
NPV = \sum_{i=0}^{n} \frac{NCF_i}{(1+r)^i} = 0
$$

kde r je hledané IRR.

Akceptujeme vnitřní výnosové procento, pokud má rovny hodnoty s předem stanoveným výnosovým procentem (diskontní sazbou) nebo vyšší. Ukazatel IRR se používá při porovnání variant projektů mezi sebou, nejefektivnější projekt je ten s nejvyšším IRR. *([4], str. 65 – 66)* 

Výpočet stanovíme lineární interpolací v následujících krocích:

- Odhad IRR projektu
- Výpočet NPV našeho odhadnutého IRR (r)
- Posouzení s kritériem: NPV=0 ... odhad je správný  $NPV>0...$  odhad je nízký  $(r_1)$  $NPV < 0...$  odhad je vysoký  $(r_2)$
- Potřebujeme získat hodnoty kladné NPV a záporné NPV, tak aby IRR (r) hodnoty byly si co nejbližší
- Dosadíme do interpolačního vzorce a získáme skutečnou hodnotu IRR

$$
IRR = r1 + \frac{NPV^{+}}{NPV^{+} + NPV^{-}} * (r2 - r1)
$$

*ri ...* odhadnuté IRR pro kladnou hodnotu NP V

*ľ2 ...* odhadnuté IRR pro zápornou hodnotu NP V

*([3], str. 39)* 

**Diskontovaná doba návratnosti** je doba, kdy projekt vytvoří čisté peněžní toky ve výši investičních nákladů, určená počtem let. Doba návratnosti je kumulativním součtem ročních diskontovaných NCF do výše diskontovaných investičních nákladů.

$$
\sum_{i=0}^{k} \frac{NCF_i = IN_i}{(1+r)^i} = \sum_{i=k}^{n} \frac{NCF_i}{(1+r)^i}
$$

kde k je počet let investiční fáze projektu.

Jedná se pouze o pomocný ukazatel efektivnosti. Doba návratnosti by měla být vždy kratší než doma životnosti projektu. *([4], str. 66)* 

**Index rentability** (IR) *vyjadřuje velikost současné hodnoty budoucích příjmů projektu, připadající na jednotku investičních nákladů přepočtených na současnou hodnotu. ([5], str. 72)* 

$$
IR = \frac{PV}{IN}
$$

IR... index rentability v Kč/Kč

PV...současná hodnota v Kč

IN.. . investiční náklad v Kč

Nutno diskontovat při více let projektu.

Index rentability nám udává, kolik nám jedna investovaná koruna vynese korun. Nej výhodnější je projekt s nej vyšší m indexem rentability. *([3], str. 35)* 

**Bod zvratu** (XBZ) se zabývá analýzou mezi množstvím, výnosy a náklady. Je nezbytné určit náklady podniku fixní a variabilní. Bod zvratu nám udává při jakém množství výroby nebo produkci služeb se firma dostává do zisku. Neboli určuje nutné množství výroby, aby firma nebyla ztrátová. Bod zvratu tedy je tam, kde náklady se rovnají výrobním výnosům. *([1], str. 75 - 76)* 

Bod zvratu

$$
V=N_v
$$

Výnosy

$$
V=Q*c
$$

Výrobní náklady

$$
N_{\nu} = N_{VAR} + N_{FIX}
$$

Měrné variabilní náklady

 $n_{var} = N_{VAR}/Q$ 

Kritické množství v jednotkovém vyjádření [m.j.]

$$
Q_k = \frac{N_{FIX}}{c - n_{VAR}}
$$

Kritické množství v % využití kapacity [%]

$$
Q_c = \frac{N_{FIX}}{V - n_{var}} * 100
$$

Kritická cena na jednotku produkce v Kč [Kč]

$$
c_k = \frac{Q * n_{var} + N_{FIX}}{Q}
$$

Bezpečné rozpětí [%]

$$
\frac{c-c_k}{c}*100
$$

Kde:

V ... výnosy v Kč

 $N_{v}$  $\ldots$  výrobní náklady v Kč

Q... množství v měrných jednotkách

c... prodejní cena v Kč

N<sub>VAR</sub> ... variabilní náklady v Kč

N<sub>FIX</sub>... fixní náklady v Kč

nvar... měrné variabilní náklady v Kč

Qk... kritické množství v měrných jednotkách

Q<sup>c</sup> . . . kritické množství v procentech

Ck... kritická cena v Kč

Grafické znázornění bodu zvratu jinak nazývaný ziskový bod (ZB):

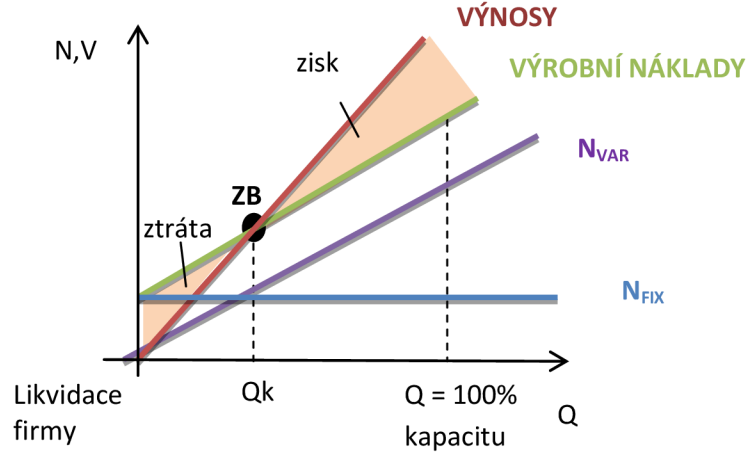

Obrázek 5 Grafické znázornění bodu zvratu Zdroj:vlastní výroba *([3], str. 56)* 

#### **4 Analýza nákladů a přínosů pro silniční projekt**

Analýza nákladů a přínosů (CBA) u veřejných investic se používá k posouzení změny úrovně blahobytu společnosti a také jak přispívá k cílům politiky státu a soudržnosti EU . Analýza se zabývá porovnání alternativ a umožnit nejlepší rozdělení zdrojů pro nej efektivnější přínosy dané společnosti. Metoda porovnává pozitivní efekty benefity s negativními efekty tedy s veškerými náklady. *([6], str. 42)* 

#### **4.1 Základní kroky CBA :**

- 1. **Popis kontextu** prezentace sociálně-ekonomického, úředního a politického prostředí, v němž se bude projekt realizovat.
- 2. **Definice cílů** vyhodnocení potřeb a závažnost projektu k regionální a oborové strategii.
- *3.* **Identifikace projektu** celkový popis projektu s nositelem projektu a beneficienti.
- *4.* **Technická proveditelnost a ekologická udržitelnost** analýza poptávky, analýza možností, hledisko týkající se životního prostředí, včetně vyhodnocení vlivů na životní prostředí a změny klimatu, technické řešení, odhady nákladů a harmonogram realizace
- 5. **Finanční analýza** peněžní toky, včetně zůstatkové hodnoty, analýza tarifů a dostupnosti, zdroje financování, finanční ziskovost a udržitelnost.
- *6.* **Ekonomická analýza** ekonomické hotovostní toky, stínové ceny, celospolečenské dopady, ekonomická efektivnost.
- 7. **Hodnocení rizik** citlivostní analýza, kvalitativní a kvantitativní analýza rizik. *([4], str. 58)*

#### **Přírůstková metoda**

Analýza CBA je založena na srovnání variant projektu s investicí a variant bez investice. *Celkový dopad projektu=[výnosy projektu (l) - výnosy (B)]-[náklady projektu (l) náklady (B)]* 

- 1... je varianta s hodnocenou investicí
- B . . je varianta bez hodnocené investice

#### **Varianta bez projektu**

Jedná se o definování stavu infrastruktury a plynoucí změny v dopravě, pokud by se nevkládaly investiční prostředky do infrastruktury, které jsou definované v projektových variantách. Varianta je založena na předpokladu vývoje technického stavu v čase. Tato varianta je tedy provozně technickým a finančním chováním ovlivněné oblasti dopravní sítě po celé referenční období.

#### **Varianta s projektem**

Používají se varianty strategické a technologické. Stanovíme si stupně volnosti a podle nich budou sestaveny hlavní sledované varianty. Musí být vyčíslený náklady na investici, opravu, údržbu. U každé varianty musí být přesně napsáno řešení ve vztahu k požadovaným parametrům a je zaznamenáno naplnění stanovených cílů.

#### **Referenční (hodnotící) období**

Předpovídané peněžní toky nás nejvíce zajímají v době ekonomické životnosti projektu a jeho dlouhodobých dopadů. Na výsledky hodnocení má velký vliv délka zvoleného času. Základní délka hodnotícího období je 30 let pro silnice. Zahrnuje investiční a provozní fáze projektu. Investiční fáze obsahuje pouze samotnou realizaci projektu bez projektové přípravy. V prvním roce hodnocení se započítají náklady spojené s projekční a inženýrskou činností. Pokud je ekonomická doba životnosti stavebních objektů a provozních souborů kratší než základní stanovené hodnotící období, lze hodnotící dobu zkrátit, ale musí být řádně odůvodněna. Výpočet se provádí v reálných cenách, které jsou stanoveny v základním roce. Na danou cenovou úroveň se běžné ceny převádí s použitím inflačních koeficientů.

#### **Časové hledisko, diskontovaní**

Ve finanční i ekonomické analýze probíhá hodnocení po celou dobu hodnoceného období. Nutné použít metodu časové hodnoty peněz, protože se hodnota peněz v čase mění. Úrok je odměna za dočasné poskytnutí finančních prostředků jiné osobě nebo subjektu. Úročení kapitálu vychází z toho, že vlastník mohl investovat jinde a mít z něj zisk, dále zohledňuje znehodnocení peněz důsledku inflace a mírou rizika, že částka nebude vrácena v plné výši nebo nebude vrácená včas. Za použití diskontovaní převedeme finanční toky v jednotlivých letech na současnou hodnotu. Diskontní míra je doporučená evropskou legislativou a její hodnota se liší ve finanční a ekonomické analýze.

#### **Přepravní prognóza**

Určuje přednosti projektu a jeho hlavní přínosy. Přepravní prognóza popisuje stávající přepravní vztahy a modeluje i výhledové přepravní vztahy v území, kde bude realizovaný hodnocený projekt. Jsou prvně určeny minimální požadavky na přepravní prognózu a poté specifické požadavky pro dopravní módy - železniční, silniční a vodní.

#### **Ovlivněná oblast**

Ovlivněná oblast je určena předpokladem působení projektu v dopravní síti nebo dopravním modelem. Jedná se o oblast, kde bude sledovaný možný přínos z projektu.

#### **Rozvoj dopravní infrastruktury**

Nutné je popsat stavby a opatření, které by mohli ovlivnit přínosy stavby ať už pozitivně nebo negativně.

#### **Hodnocené varianty**

*Popsat dopravní nabídku hodnocených projektových variant a variant Bez projektu.* 

**Požadavky specifické pro silniční projekty**   $P$ řepravní programavní programavního programavního pomocí dopravního pomocí dopravního pomocí dopravního pomocí dopravního pomocí dopravního pomocí dopravního pomocí dopravního pomocí dopravního pomocí dopravního pomocí

Zjednodušená metoda se používá pouze na projekty, které ovlivní minimální území a lze u nich určit přepravní proudy. Dopravní model musí obsáhnout ovlivněnou oblast projektem, musí být specifikována kapacita a rychlost silniční sítě i zonální struktura. Model je kalibrován na silniční sčítání dopravy. Možné provést průzkum pro kalibraci přepravních proudů v dopravním modelu. Pro ekonomické hodnocení musí být zjištěny informace o zatížení minimálně osobními a těžkými vozidly. Nutné dbát na odlišnosti v možnostech dopravní sítě a přepravní poptávky pro osobní a nákladní přepravy.  $(16)$ , str. 42 – 45) dopravní sítě a přepravní poptávky pro osobní a nákladní přepravy. *{[6], str. 42 - 45)* 

#### **4.2** Jednotlivé klíčové vstupy do CBA metody:

**Investiční náklad** zahrnuje náklady na výkup pozemku a nemovitostí, náklad na projekt a náklad na realizaci projektu. Náklady na přípravu můžeme stanovit buď skutečně vynaloženými náklady, nebo pomocí Sborníku pro navrhování nabídkových cen projektových prací (UNIKA). Náklady na realizaci projektu se liší podle stupně projektové dokumentace.

**Provozní náklady infrastruktury** jsou stanoveny modelem HDM-4 , kde u každého úseku je zaznamenám jeho údržbový standard. Standardy dělíme na třídy komunikace (Dálnice, Silnice I. třídy, Silnice II. třídy, Silnice III. třídy). Patří sem náklady na údržbu vozovky, které dělíme na letní a zimní. Letní údržba obnáší údržbu vozovky a krajnic, dopravního značení, svodidel, odvodňovacích zařízení, odstavných a parkovacích ploch, ošetření vegetace, apod. Zimní údržba zahrnuje posyp a odhrnutí sněhu.

**Provozní náklady řízení provozu** jsou náklady fixní a při realizaci nových projektů nedochází k změně. Dohled na provoz komunikace je vytvořen prostřednictvím Národního dopravního informačního centra (NDIC).

Provozní náklady vozidel jsou to náklady majitelů na provoz vozidel. Mezi další náklady jsou náklady na pohonné hmoty a motorové oleje, náklady na údržbu a opravy vozidel, náklady na mzdy posádek vozidel. Provozní náklady jsou stanoveny z jednotkových cen na vozokilometr.

**Provozní příjmy** vycházejí z reálných dat a jsou to hlavně příjmy z mýtného.

**Hodnoty času** převezmeme z tabulky 1.

|                   | EUR/oshod<br>(CU 2002)                    | Kč/oshod<br>(CU 2017) |                       |        |
|-------------------|-------------------------------------------|-----------------------|-----------------------|--------|
| PRACOVNÍ ČAS      |                                           |                       | <b>BUS</b>   11,45    | 481,7  |
| <b>NEPRACOVNÍ</b> | krátká dojížďka                           | <b>BUS</b>            | 4,13                  | 168,01 |
|                   | dlouhá dojížďka<br>BUS                    |                       | 5,31                  | 216,02 |
| ČAS               | Ostatní - krátká vzdálenost<br>BUS        |                       | 3,46                  | 140,76 |
|                   | <b>BUS</b><br>ostatní - dlouhá vzdálenost |                       | 4,45                  | 181,03 |
| nákladní doprava  |                                           | EUR/thod<br>(CU 2002) | Kč/thhod<br>(CU 2017) |        |
| silnice           |                                           | 2,06                  | 86,66                 |        |

Tabulka 1 - Hodnoty času

Zdroj: Rezortní metodika pro hodnocení ekonomické efektivnosti projektů dopravních staveb [6]

Hodnoty při navyšování hodnot po dobu hodnocení:

- Osobní doprava (pracovní čas)  $0,5$
- Osobní doprava (nepracovní čas)  $0.5$
- Nákladní doprava  $-0.5$

U některých projektů je úspora času významným přínosem při redukci zdržení v křižovatkách.

#### **Externality**

**Nehodovost** - míra nehodovosti se určí porovnání variant bez projektu a s projektem. Jsou tři kategorie nehodovosti (s úmrtím, se zraněním a s hmotnou škodou). Zdrojem pro aktuální data je Silniční databanka Ostrava.

Tabulka 2 - Korelační faktory pro neohlášené dopravní nehody

| l nehoda     | průmětná hodnota korekčního faktoru |
|--------------|-------------------------------------|
| l S úmrtím   | 1.02                                |
| Se zraněním  | 2.81                                |
| Hmotná škoda |                                     |

Zdroj: Rezortní metodika pro hodnocení ekonomické efektivnosti projektů dopravních staveb [6]

Model HDM-4 zahrnuje relativní nehodovost, kterou poskytuje ŘSD ČR. V relativní hodnotě nehodovosti už je zahrnuta úprava o nehodovosti neohlášených dopravních nehod. Pro snížení nehodovosti na silnicích se doporučuje celkové zlepšení povrchu vozovky, instalace svodidel, vodorovné a svislé značení, zlepšení rozhledových poměrů. Ocenění druhu nehod podle tabulky od Centra dopravního výzkumu v.v.i., přepočet na CÚ 2017 SUDOP.

| nehoda           | jednotková hodnota | $ $ jednotky |
|------------------|--------------------|--------------|
| $\vert$ S úmrtím | 20 790 000         | Kč/osoba     |
| Se zraněním      | 942 053            | Kč/osoba     |
| S hmotnou škodou | 344 900            | Kč/nehoda    |

Tabulka 3 - Jednotkové společenské náklady nehodovosti v Kč

Zdroj: Rezortní metodika pro hodnocení ekonomické efektivnosti projektů dopravních staveb[6]

Skutečné úspory se spočítají jako násobek změny nehodovosti za rok a hodnoty společenských nákladu na nehody. V případě menších projektů lze vycházet ze zjednodušených průměrných hodnot v tabulce.

| druh dopravy, jednotka                        | dopravní mód            | průměrné měrné náklady |  |
|-----------------------------------------------|-------------------------|------------------------|--|
| Osobní doprava<br>$[K\check{c}/1000$ oskm $]$ | <b>IAD</b>              | 1039                   |  |
|                                               | <b>BUS</b>              | 396                    |  |
|                                               | Silniční náklady celkem | 1080                   |  |
|                                               | <b>LNV</b>              | 1808                   |  |
| Nákladní doprava<br>[Kč/1000 tkm]             | <b>TNV</b>              | 328                    |  |
|                                               | silniční náklady celkem | 547                    |  |

Tabulka 4 - Jednotkové externí náklady nehod

Zdroj: Rezortní metodika pro hodnocení ekonomické efektivnosti projektů dopravních staveb [6]

**Hluk** - Když neznáme podrobné konkrétní výpočty vystavení obyvatelstva hlukové zátěži z vlivu dopravy, je možné je určit z následující tabulky pro všechny osoby zasažené hlukem.

|              | hladina hluku v $dB(A)$            |       |       |         |       |  |  |  |
|--------------|------------------------------------|-------|-------|---------|-------|--|--|--|
| dopravní mód | 55-59                              | 60-64 | 65-69 | 70-74   | 75-79 |  |  |  |
| silnice      |                                    | 3828  | 5436  | 8 3 6 3 |       |  |  |  |
| <b>71. D</b> | $\sim$ $\sim$ $\sim$ $\sim$ $\sim$ |       |       | .       |       |  |  |  |

Tabulka 5 - Jednotkové náklady hluku v Kč/osoba/rok

Zdroj: Rezortní metodika pro hodnocení ekonomické efektivnosti projektů dopravních staveb [6]

**Znečištění životního prostředí** - změny ve znečištění se spočítají jako násobek změny znečišťujících látek v tunách za rok a jednotkové hodnoty společenských nákladů na znečišťující látky v daném roce. *([6], str. 104 - 131)* 

# **5 Riziko investování**

Riziko je pravděpodobnost odlišných hodnot od očekávaných či plánovaných výsledků. Odchýlení od plánovaných nebo očekávaných hodnot může být negativní, kdy nám vznikne škoda nebo ztráta, ale také může být pozitivní, kdy nám vznikne zisk. *([4], str. 72)*  Pokud je dopad z rizikové události pouze negativní, tak to nazýváme **čisté riziko.** 

Typ rizika s možným dopadem pozitivním i negativním nazýváme **spekulativní riziko.** 

Působením nejistoty na dosažení cílů nám vzniká riziko. Nejistota neznamená riziko obecně. Nejistotu dělíme na dva typy:

**Variabilita,** kdy výsledek předem neznáme, ale bude se pohybovat v rozsahu známých hodnot. Okolnosti nejistoty jsou nám známé, ale nevíme, který výsledek nastane. Při této variantě je možné vytvořit pravděpodobnost možných výsledků.

**Neurčitost,** kdy výsledek záleží na okolnostech, které nelze předvídat nebo o nichž nemáme dostatek znalostí. Nutné je rizika u této varianty specifikovat, omezit nebo i odstranit. *([7], str. 22-28)* 

# **5.1 Druhy rizika**

Dělení rizika podle závislosti a nezávislosti na podnikové činnosti:

- *Riziko objektivní nezávislé na činnosti podniku, schopnostech managementu, zkušenostech vlastníka apod. (živelné pohromy-např. zemětřesení, politické událostizměna vlády, změny makroekonomického charakteru -např. daně, sociálně-politické události-např. teroristické akce)*
- *Riziko subjektivní závislé na činnosti podnikového managementu, vlastníků a zaměstnanců (např. nedostatečná technika, nedbalost, neschopnost adaptace na tržní změny apod.)*
- *Riziko kombinované -* kombinace obou předchozích faktorů.

Dělení rizika podle věcné náplně:

- Technicko-technologická rizika odpovídají stavu dlouhodobého majetku podniku, kde se musí zohlednit jejich opotřebení a spolehlivost.
- Výrobní rizika odpovídají rizika spojené s výrobou. Ať už při nedostatku materiálu, energií, apod. nebo při neznalosti či zanedbání organizace a výrobních procesů.
- Ekonomická rizika odpovídají rizika s peněžní a rozpočtovou politikou. Je to riziko týkající se změny nákladových položek např. vstupní ceny jednotlivých vstupů.
- Tržní rizika odpovídají rizika na trhu, z hlediska postavení firmy na trhu, konkurence schopnost na trhu, úspěšnost na dalších trzích.
- Investiční rizika odpovídají rizika spojené s nevhodným rozdělením zdrojů do dlouhodobých investic.
- Finanční rizika odpovídají rizika spojené se změnou diskontní sazby, dostupnosti bankovních úvěrů, změn úrokových sazeb, apod.
- Sociálně-politická rizika odpovídají rizika spojená se změnami v makroekonomické, hospodářské a sociální politice státu. Tato rizika jsou rovněž spojena se změnami mezinárodního a ekonomického a politického okolí.

Dělení rizika podle závislosti na celkovém ekonomickém vývoji podniku:

Systematická rizika – mění se na závislosti vývoji ekonomických faktorech. Faktory vyvolají řetězovou reakci, které ovlivní projekt.

• Nesystematická rizika - tyto rizika jsou jedinečná pro daný obor, investiční projekt. Vznikají při změně firmy, která realizuje projekt, při změně v investičním projektu a při změně v realizaci a v umístěném prostředí.

Dělení rizika podle možnosti ovlivnitelnosti:

- Riziko ovlivnitelné jsou to rizika, které lze ovlivnit, určitým způsobem snížit nebo odstranit.
- Rizika neovlivnitelná jsou to rizika, které nelze ovlivnit, které je nutno akceptovat. Rizika z vyšší moci např. politická situace v zemi, daňový systém. Snažíme se snižovat nepříznivé důsledky z těchto rizik. *(JI ], str. 93 - 94)*

# **5.2 Zdroje rizika**

Zdroje rizik se projekt od projektu liší, ale můžeme je rozdělit do těchto pěti oblastí.

- o Oblast technická jsou taková rizika spojená s odlišností výstupů od očekávaných. Riziko spojené s tím, že výstupy nebudou dodány nebo nebudou fungovat, jak se předpokládalo.
- o Oblast manažerská jsou taková rizika spojena s nedostatkem manažerských schopností a nedostatkem zdrojů pro dodání projektu,
- o Oblast požadavků jsou taková rizika, která mohou vzniknout při nesprávném pochopení požadavků zákazníka nebo při špatné specifikaci požadavků,
- o Rizika převzetí riziko, že zákazník nepřevezme výstup po jeho dokončení,
- o Riziko prostředí je riziko ze změny prostředí, které ovlivní projekt.(/#/, *str. 201)*

# **5.3 Analýza rizik**

Vytvořit analýzu rizik lze v následujících krocích:

- 1) Identifikace rizik
- 2) Klasifikace rizik a zařazení do skupin rizik. Lze si vytvořit svou klasifikaci rizik nebo převzít už vytvořenou v rámci standardu systému rizik managementu.
- 3) Vytvoření seznamu rizik
- 4) Hodnocení rizik a určení pravděpodobnostní výskyt a velikost možného dopadu.
- 5) Vytvoření katalogu rizik se seznamem rizik, kde bude napsán jejich nositel a jejich významnost.

Rizika je nutné neustále kontrolovat a aktualizovat výsledky analýzy. Přizpůsobit strategii firmy a vytyčit si cíle při snižování rizik, protože žádné riziko nelze snížit úplně na nulu. *([9], str. 117)* 

V oblasti veřejného investování je neutrální postoj k riziku. Praxe hodnocení a řízení rizik vychází z Průvodce analýzou nákladů a přínosů investičních projektů u veřejných investic. Uvedený průvodce nám rozděluje analýzu na tyto čtyři části:

- Citlivostní analýza,
- Kvalitativní analýza rizik,
- Kvantitativní analýza rizik s využitím simulace,

• Prevence a zmírnění rizik.

# *(141, str. 72)*

### **5.3.1 Citlivostní analýza**

Analýza citlivosti zjišťuje dopady změny vstupních hodnot na výslednou veličinu, která rozhoduje o budoucnosti investice a označit vstupy, které při své změně nám nejvíce ovlivní investici.

*" Obecně citlivost veličiny X na veličinu Y udává, jak se změní Xpři změně Y a při současném zachování stability ostatních veličin. Nejčastěji se sledují relativní změny - tj. o kolik % se změní veličina Xpři změně vstupní veličiny Y o 1%. " ([10], str. 165)* 

- 1) Identifikace vstupních veličin určit všechny parametry, které vstupují do rozhodovacího kritéria pro investování. Vstupní parametry jsou z dynamických metod (např. NPV, IRR). Vstupní parametry představují faktory, které ovlivňují tvorbu cash flow, výši rizika a doby životnosti.
- 2) Zhodnocení sledovaných veličin Označíme vstupní veličinu s nejméně přesným odhadem pro konkrétní investici. Interní podnikové vstupy se lépe odhadují než vstupy externí. Management by měl vždy označit obtížné plánované parametry ještě před samotným odhadem.
- 3) Odhad rozmezí pro danou veličinu, v jakém se bude pohybovat Je nutné si udělat odhad vstupních parametrů číselně a určit jejich možné odchylky:
	- rozdělením,
	- nebo odhadem krajních hodnot,
	- nebo odhadem střední hodnoty jako nejpravděpodobnější situace, která nastane.

Když je zvoleno kritérium pro rozhodování o investici, lze napsat postup vyčíslení a spočítat nejpravděpodobnější hodnotu rozhodovacího kritéria pomocí dosazení vstupních veličin.

- 4) Vlastní analýza citlivosti Určíme veličinu, u které sledujeme citlivost, a dopad všech vstupních veličin, které ovlivní její velikost. Předpoklad pro analýzu citlivosti je ten, že všechny vstupní veličiny jsou nezávislé, alespoň z účetního hlediska. Protože v reálném světě jsou veličiny na sobě závislé, ať už přímou vazbou nebo nepřímou. Za použití techniky analytické, numerické nebo simulační je možné provést vlastní citlivostní analýzu.
- 5) Tvorba výstupů Výstupem mohou být tabulky, grafy, hodnoty ukazující závislost kritéria na vstupních parametrech. Výstupy by měli být srozumitelné pro rozhodnutí o dané investici. Kritické parametry jsou dále spojeny s jejich pravděpodobností vzniku, velikost možných očekávaných změny výstupů a s rizikem, které lze akceptovat.

Výsledek citlivostní analýzy může vést k přehodnocení investičního záměru, protože by mohl nastat výsledek s velkou pravděpodobností ztrátový, kvůli kolísání vstupních parametrů. Základem pro lepší řízení investice v jejím průběhu jsou výsledky citlivostní analýzy, protože určí vstupní parametry, které přispívají na zvýšení tvorby hodnoty. *([10], str. 165 – 167)* 

# **5.3.2 Kvalitativní analýza**

Kvalitativní analýza zkoumá vlastnosti rizik pomocí metod a zkušenosti manažera. Především se jedná o tyto vlastnosti rizik:

- Závažnost,
- Předvídatelnost,
- Potencionální vazby a vztahy mezi nimi,
- Stupeň kontrolovatelnosti a odvratitelnosti.

Výsledky metod nalezneme v registru rizik, kde je kvalitativní hodnocení pomocí stupnice a z té určíme závažnost rizik, bud na nízká, střední a vysoká, nebo pomocí číselné stupnice od 0 až 10. Registr rizik je důležitou součástí plánu projektu. *([11], str. 314)* 

Při kvalitativní analýze se zaměříme na to, s jakou pravděpodobností riziko nastane a jak velký dopad může mít riziko na konečný cíl. Pomocí těchto vlastností sestavíme seznam nežádoucích událostí, které nám můžou ovlivnit projekt. Pro každou nežádoucí událost sestavíme matici, která bude obsahovat možné příčiny vzniku rizik, negativní dopad rizika vzniklých při projektu, vymezení měr pravděpodobnosti výskytu a intenzity dopadu, míry rizik. Matici vyhodnotíme podle přijaté míry rizik a popíšeme jejich opatření ke zmírnění nebo preventivní opatření pro hlavní rizika. Opatření musí být uvedeno s osobou, která za opatření zodpovídá. Matice rizik je pro každý projekt individuální. Charakteristiky, které jsou v matici rizik:

- Proměnná, kterou dané riziko ovlivňuje analýzu peněžních toků v rámci CBA,
- Příčina vzniku,
- Dopad na projekt,
- Období, kdy může nastat riziko (krátkodobé, střednědobé, dlouhodobé),
- Dopad na peněžní toky,
- Pravděpodobnost vzniku rizik a zdůvodnění,
- Intenzita následků a zdůvodnění,
- Míra rizik,
- Návrh opatření, který sníží pravděpodobnost rizik nebo popřípadě jeho následky,
- Manažer rizik organizace odpovědná za realizaci opatření,
- Zbytkové riziko po uplatnění opatření.  $\bullet$

*([4], str. 82 - 83)* 

Závažnost a pravděpodobnost určíme pomocí těchto tabulek 6 a 7.

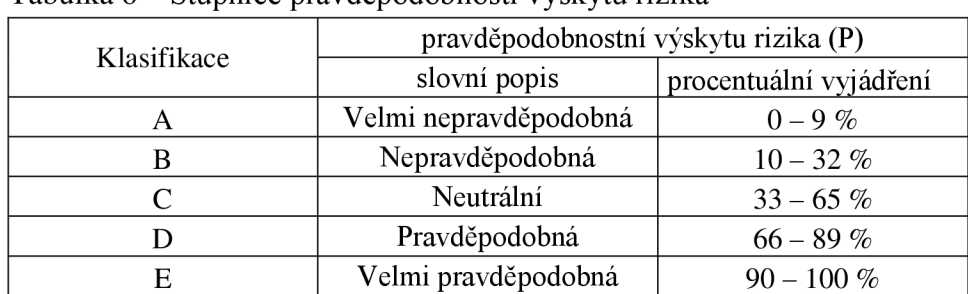

Tabulka 6 - Stupnice pravděpodobnosti výskytu rizika

Zdroj: Rezortní metodika pro hodnocení ekonomické efektivnosti projektů dopravních staveb[6]

|             | závažnost důsledků rizika (Z) |                                                                                                    |  |  |  |
|-------------|-------------------------------|----------------------------------------------------------------------------------------------------|--|--|--|
| kategorie   | název                         | slovní popis                                                                                                    |  |  |  |
| Τ           | Neznatelná                    | žádný významný vliv na očekávané<br>společenské přínosy projektu                                                                                                    |  |  |  |
| $_{\rm II}$ | Mímá                          | nejsou ovlivněny dlouhodobé přínosy<br>projektu, ale nápravná opatření jsou nutná                                                                                                    |  |  |  |
| Ш           | Střední                       | ztráta očekávaných společenských přínosů<br>projektu, většinou finanční škody i ve<br>středně dobém a dlouhodobém horizontu,<br>náprava opatření mohou vyřešit problém                                                                                                 |  |  |  |
| IV          | Kritická                      | velká ztráta očekávaných společenských<br>přínosů projektu, výskyt nežádoucích<br>účinků způsobuje ztrátu primární<br>funkčnosti projektu; náprava opatření, i<br>když realizována ve velkém rozsahu,<br>nejsou dostatečná k tomu, aby se předešlo<br>významným škodám |  |  |  |
| V           | Katastrofická                 | významná, až úplná ztráta funkčnosti<br>projektu, cíle projektu nerealizovatelné ani<br>v dlouhodobém horizontu                                                                                                    |  |  |  |

Tabulka 7 - Stupnice závažnosti důsledků rizika

Zdroj: Rezortní metodika pro hodnocení ekonomické efektivnosti projektů dopravních staveb[6]

Poté určíme míru rizika dle následující tabulky 8.

| pravděpodobnost | závažnost        |         |         |                                            |              |  |  |  |
|-----------------|------------------|---------|---------|--------------------------------------------|--------------|--|--|--|
|                 |                  | П       | Ш       | IV                                         |              |  |  |  |
| А               | Nízké            | Nízké   | Nízké   | Nízké                                      | Střední      |  |  |  |
| в               | Nízké            | Nízké   | Střední | Střední                                    | Vysoké       |  |  |  |
|                 | Nízké            | Střední | Střední | Vysoké                                     | Vysoké       |  |  |  |
|                 | Nízké<br>Střední |         | Vysoké  | Velmi vysoké                               | Velmi vysoké |  |  |  |
|                 | Střední          | Vysoké  |         | Velmi vysoké   Velmi vysoké   Velmi vysoké |              |  |  |  |

Tabulka 8 - Matice míry rizika

Zdroj: Rezortní metodika pro hodnocení ekonomické efektivnosti projektů dopravních staveb[6]

Po vyhodnocení míry rizik stanovíme opatření podle jeho zařazení.

Nízké – To je přijatelné riziko, které nevyžaduje žádné speciální opatření. Nic méně se na tohle riziko musí upozornit.

Střední - To je mírné riziko, pro jeho odstranění zvolíme vhodné opatření.

Vysoké - To je závažné riziko, nutné udělat opatření pro snížení rizika na přijatelnou úroveň.

Velmi vysoké - To je kritické riziko, při kterém se dělají nezbytná opatření. Projekt s takovým rizikem je nevyhovující, proto se míra rizika musí snížit.

Výsledek zaznamenáme v matici rizik, včetně zbývajících rizik po uplatněních preventivní a umírňujících opatření. *([6], str. 86-87)* 

| pravděpodobnost | závažnost |  |  |               |  |  |  |  |  |
|-----------------|-----------|--|--|---------------|--|--|--|--|--|
|                 |           |  |  |               |  |  |  |  |  |
|                 |           |  |  |               |  |  |  |  |  |
|                 |           |  |  |               |  |  |  |  |  |
|                 |           |  |  | Překročení IN |  |  |  |  |  |
|                 |           |  |  |               |  |  |  |  |  |
|                 |           |  |  |               |  |  |  |  |  |

Tabulka 9 - Matice rizik před provedením zmírňujících opatření

Zdroj: Rezortní metodika pro hodnocení ekonomické efektivnosti projektů dopravních staveb[6]

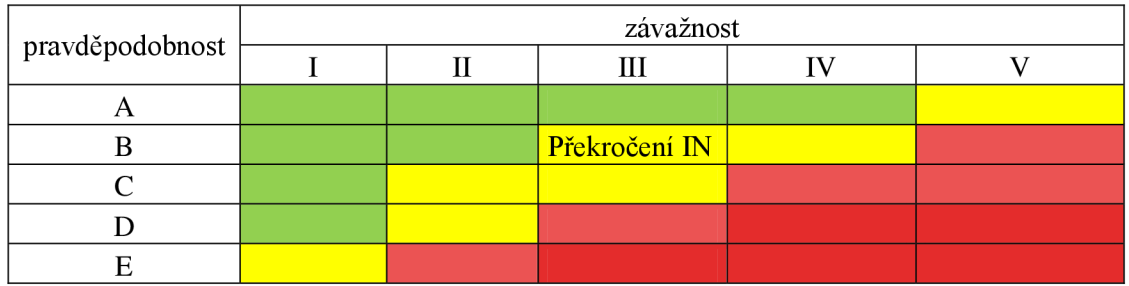

Tabulka 10 - Matice rizik po provedení zmírňujících opatření

Zdroj: Rezortní metodika pro hodnocení ekonomické efektivnosti projektů dopravních staveb[6]

# **5.3.3 Kvantitativní analýza**

Kvantitativní analýza nám určí velikost rizika s použitím pravděpodobnostních charakteristik. Zaměřuje se na kriteriální ukazatele (NPV, IRR) a pravděpodobnostní charakteristiky. *([4], str. 87)* 

Kvantifikaci jednotlivých rizik s jejich pravděpodobností a dopadem. Při kvantifikaci skupiny rizik musíme brát ohled na to, že jsou vzájemně závislá a výsledky jednotlivých rizik budou pouze dílčí. Pro kvantifikaci skupiny rizik je vhodné připravit a vyhodnotit vývoj rizik nebo určit očekávanou hodnotu dopadu pomocí simulace např. použitím simulace Monte Carlo. *([7], str. 337)* 

Simulace Monte Carlo umožňuje převést rizika a nejistoty do jediné veličiny popisující rizika celého projektu. Potřebujeme dva typy informací a to popis každého rizika s rozdělení pravděpodobnosti a model s vazbami mezi těmito riziky. *([7], str. 294)* 

Kritéria hodnocení pro rizika investičního projektu tvoří jeho rozptyl, směrodatná odchylka a variační koeficient.

**Rozptyl** *D "Je vážený aritmetický průměr čtverců absolutních odchylek, kde váhami jsou pravděpodobnosti jednotlivých odchylek a jejich čtverců. "* 

diskrétní náhodné veličiny

$$
D(x) = \sum [x - E(x)]^{2} P(x) = \sum x^{2} P(x) - [\sum x P(x)]^{2}
$$

Pro spojité náhodné veličiny

$$
D(x) = f[x - E(x)]^2 f(x) dx
$$
  

$$
D = \Sigma (NPVi - E NPV)^2 * \pi
$$

**směrodatná odchylka** *S* udává velikost rizika jako průměrnou odchylku možných vstupů očekávaného výstupu se zohledněním pravděpodobného výskytu odchylek od očekávaného výstupu.

$$
\delta = \sqrt{D}
$$

**Variační koeficient** je charakteristikou variability rozdělení pravděpodobností náhodné veličiny. Definován jako podíl směrodatné odchylky a absolutní hodnoty ze střední hodnoty.

$$
k = \frac{\sqrt{D(x)}}{|E(x)|}
$$

$$
k = \frac{\delta}{|ENPV|}
$$

*([3], str. 62)* 

Scénáře nám slouží pro rozdělení pravděpodobnostního kriteria hodnocení. Každý scénář nám určí odlišný budoucí vývoj podnikatelského okolí. Dopady investičního projektu a hodnoty efektivnosti se budou lišit při jednotlivých scénářích. Tvorba scénářů vychází z analýzy citlivosti. Jeden z nástrojů pro grafické zobrazení scénářů dvou a více rizikových faktorů jsou pravděpodobnostní stromy. *([5], str. 162)* 

#### **5.3.4 Prevence a zmírnění rizik**

Po provedení obou analýz kvalitativní a kvantitativní máme k dispozici úplný registr rizik včetně jejich číselných charakteristik. Tento seznam znovu posoudíme podle:

- Priorit, podle závažnosti a dopadu rizik,
- Předvídatelnosti, stupeň odvratitelnosti a kontrolovatelnosti,
- Kategorií a limitu přijatelnosti rizika,
- Jiné hlediska podle specifiky předmětu projektu. *{[11], str. 316)*

Využijeme opatření, která můžeme rozdělit do dvou skupin podle zaměření.

- Snížení příčin vzniku rizika jedná se především o prevenci a preventivní opatření. Předcházet situacím, které jsou pro projekt nepříznivé (např. pokles prodeje nebo zvýšení cen materiálu), resp. aby se snížila pravděpodobnost výskytu takových situací.
- Snížení nepříznivých důsledků rizika jedna se o opatření, která se snaží zmírnit dopady rizik na přijatelnou ekonomickou míru. Jedná se o nápravná opatření. *([5], str. 184)*

Pro odstranění rizika existuje několik způsobů, které můžeme členit na tyto skupiny:

- 1. Volba právní formy podniku důsledků rizika podnikání pouze na předem stanovenou část majetku (ručení majetkem).
- 2. Prosté omezení rizik určení rizikové meze.
- 3. Diverzifikace rizik jde o rozložení rizika na co nejmenší části. Diverzifikací chráníme podnik proti nesystematickému riziku.
- 4. Flexibilita schopnost podniku reagovat na změny bez velkých nákladů.
- 5. Dělení rizika rozdělit riziko mezi dva a více účastníků, kteří pracují společně na projektu.
- 6. Transfer rizika přesun rizika na jiné subjekty např. dodavatele, odběratele.
- 7. Pojištění přesunout riziko na pojišťovnu za daný poplatek.
- 8. Příprava a realizace projektu po etapách projekt se tvoří po etapách. Volba etapy záleží podle etapy předchozí. Etapovou realizací se snižují možné ztráty, ale mohou narůst kapitálové výdaje.
- 9. Tvorba rezerv *([1 ], str. 98)*

#### **6 Praktická část**

Pro praktickou část své bakalářské práce jsem pracovala s projektem I/26 Holýšov, obchvat. Jelikož je projekt dobře a podrobně zpracován, vycházela jsem zcela z poskytnutých dat, na základě kterých byla v rámci bakalářské práce zpracována citlivostní analýza a kvantitativní analýza rizik.

#### **6.1 Popis projektu**

Silnice *V26* se nachází v plzeňském kraji a převádí velký transportní podíl do Německa převážně nákladní vozidla. Stavba obchvatu Holýšov je součástí kompletní úpravy silnice J726, v úseku od dálnice D5 směrem na jih. Stavba obchvatu řeší přeložku silnice mimo město. Na začátku stavba navazuje na samostatně připravenou stavbu "I26 D5 – Stod", který řeší obchvaty předchozích obcí. Záměr je umístěn na pozemcích ve vlastnictví České republiky, samosprávy, Města Holýšov a několika desítek právnických a fyzických osob. Pozemky je nutno vykoupit, pokud vlastníkem není Česká republika. Výrazným přínosem stavby je odvedení transportní dopravy ze zastavěného území Holýšova. Dalším přínosem je zlepšení plynulosti jízdy novým směrovým a výškovým uspořádáním trasy, která se projeví ve snížení spotřeby pohonných hmot, exhalace, apod. O provoz a údržbu upravených inženýrských sítí se budou starat vlastníci nebo správci.

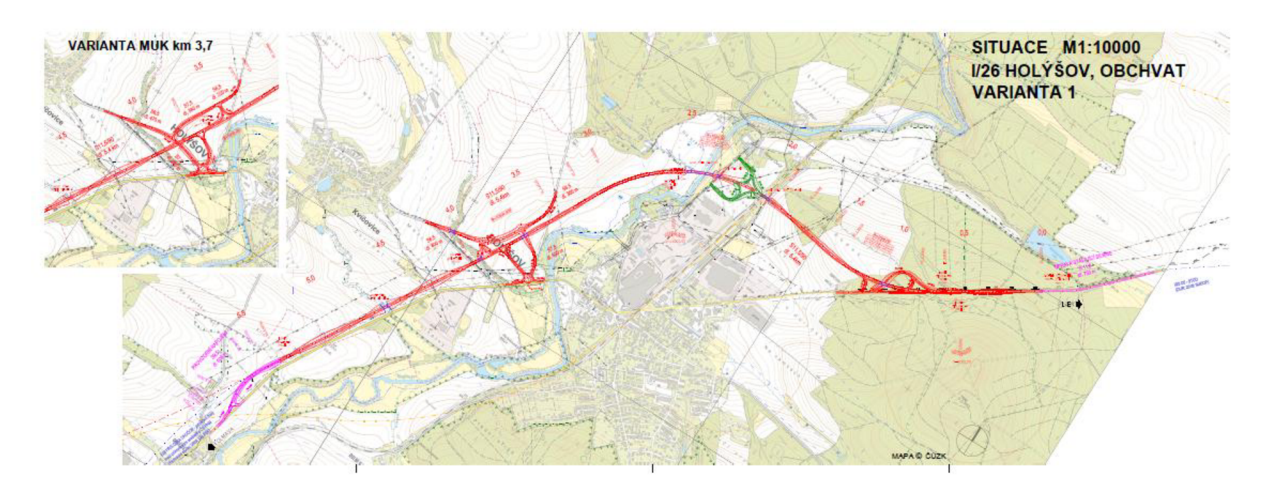

Obrázek 6 Situace Zdroj: ZP\_Holysov\_priloha\_D\_situace [12]

Ekonomická posouzení stavby bylo provedeno s použitím programu  $HDM - 4$ . Ekonomická analýza je vypracovaná do roku 2055, tedy do 30. roku od prvního roku výstavby. Výpočet je proveden dle pokynů v "Resortní metodice pro hodnocení dopravních staveb" a "Uživatelského návodu k českému hodnocení silnic", tedy standardní doba analýzy od začátku výstavby. Ekonomické hodnocení prokázalo návratnost investice, ekonomické ukazatele jsou následující:

- ENPV 1 089,330 mil Kč,
- BCR 1,803,
- EIRR 9,19 %.

Zdroj: Záměr projektu 1726 Holýšov, obchvat, Ředitelství silnic a dálnic ČR

# **6.2 Citlivostní analýza**

Citlivostní analýzou zkoumá změnu NPV při změně vstupních veličin v ekonomické analýze. Při testu elasticity se navýšily vstupní veličiny o 1% a zkoumá se, jak se změní NPV oproti původní NPV.

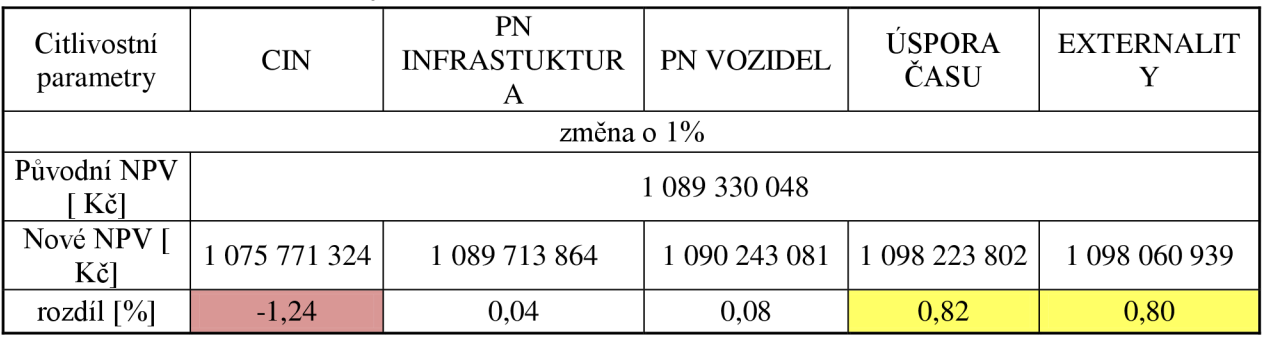

Tabulka  $11$  – test elasticity

Zdroj:vlastní zpracování s využitím dat z projektu

V rámci testu elasticity se prokázalo, že kritickou vstupní veličinou je celkový investiční náklad. Ale také se prokázalo, že se ke kritické veličině blíží i vstupní veličiny úspory času a externality. Proto nadále uvažuji s těmito všemi třemi veličinami jako kritickými a vytvořila s nimi citlivostní analýzu. Dále se sleduje změna NPV při změně jednotlivých kritických veličin v rozmezí ±30%. Výsledky citlivostní analýzy jsou zaznamenány v tabulce 12 a grafickém znázornění na obrázku 7 a 8.

| změna proměnné CIN            | $-30%$          | $-20%$                       | $-10%$             | $0\%$              | 10%                | 20%                | 30%                |
|-------------------------------|-----------------|------------------------------|--------------------|--------------------|--------------------|--------------------|--------------------|
| <b>ERR</b>                    | 12,290%         | 11,060%                      | 10,050%            | 9,190%             | 8,440%             | 7,780%             | 7,200%             |
| ENPV (CZK)                    | 1496<br>091 783 | $\overline{1}360$<br>504 538 | 1224<br>917 293    | 1 0 8 9<br>330 048 | 953 742<br>803     | 818 155<br>558     | 682 568<br>313     |
| Rentabilita nákladů           | 2,576           | 2,254                        | 2,004              | 1,803              | 1,639              | 1,503              | 1,387              |
| změna proměnné Úspora<br>času | $-30%$          | $-20%$                       | $-10%$             | $0\%$              | 10%                | 20%                | 30%                |
| <b>ERR</b>                    | 8,200%          | 8,530%                       | 8,860%             | 9,190%             | 9,510%             | 9,830%             | 10,140<br>$\%$     |
| ENPV (CZK)                    | 822 517<br>422  | 911 454<br>964               | 1 000<br>392 506   | 1089<br>330 048    | 1 1 7 8<br>267 590 | 1 2 6 7<br>205 133 | 1 3 5 6<br>142 675 |
| Rentabilita nákladů           | 1,607           | 1,672                        | 1,738              | 1,803              | 1,869              | 1,935              | 2,000              |
| změna proměnné<br>Externality | $-30%$          | $-20%$                       | $-10%$             | $0\%$              | 10%                | 20%                | 30%                |
| <b>ERR</b>                    | 8,230%          | 8,550%                       | 8,870%             | 9,190%             | 9,500%             | 9,810%             | 10,110<br>$\%$     |
| ENPV (CZK)                    | 827 403<br>313  | 914712<br>225                | 1 0 0 2<br>021 136 | 1 0 8 9<br>330 048 | 1 1 7 6<br>638 960 | 1 2 6 3<br>947 872 | 1 3 5 1<br>256 783 |
| Rentabilita nákladů           | 1,610           | 1,675                        | 1,739              | 1,803              | 1,868              | 1,932              | 1,997              |

Tabulka 12 - změny jednotlivých proměnných

Zdroj:vlastní výroba

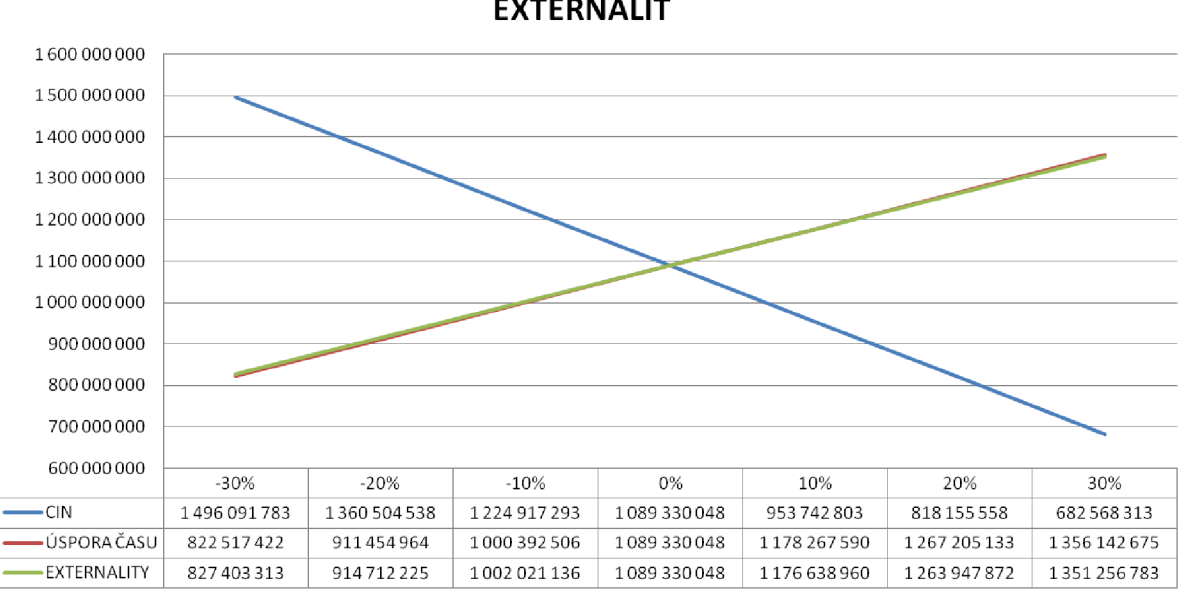

**ZAVISLOSTZMENY NPV NA ZMENE CIN, ÚSPORY CASU A EXTERNALIT** 

Obrázek 7 Graf závislosti změny NPV na změně CIN, úspor času a externalit Zdroj: Vlastní výroba

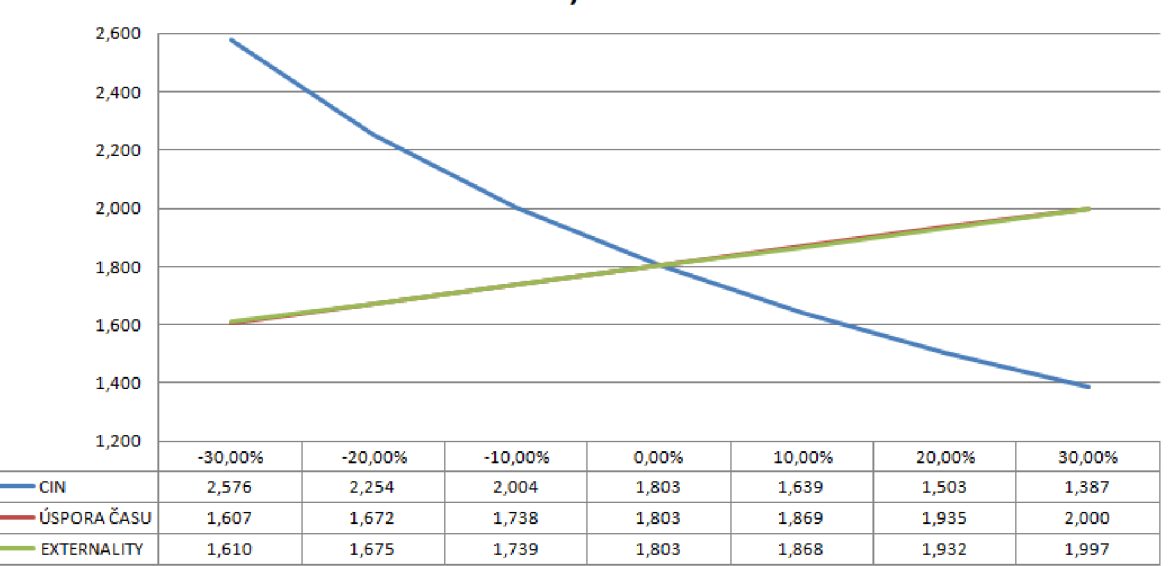

**ZÁVISLOST BCR NA ZMENE CIN, ÚSPORY CASU A EXTERNALIT** 

Obrázek 8 Graf závislosti změny BCR na změně CIN, úspor času a externalit Zdroj: Vlastní výroba

V následující tabulce 13 jsou uvedeny příklady, jak by vypadaly výsledné ukazatele v případě, že by proměnné úspory času a celkových investičních nákladů (CIN) nastaly zároveň.

| Úspory času | <b>CIN</b>          | -30%         | $-20%$        | $-10%$        | 0%         | 10%          | 20%         | 30%         |
|-------------|---------------------|--------------|---------------|---------------|------------|--------------|-------------|-------------|
|             | ERR                 | 11,060%      |               |               |            |              |             | 6,360%      |
| -30%        | <b>ENPV</b>         | 1229 279 157 |               |               |            |              |             | 415 755 687 |
|             | Rentabilita nákladů | 2,295        |               |               |            |              |             | 1,236       |
|             | ERR                 |              | 10,310%       |               |            |              | 7,200%      |             |
| -20%        | <b>ENPV</b>         |              | 1 182 629 454 |               |            |              | 640 280 474 |             |
|             | Rentabilita nákladů |              | 2,090         |               |            |              | 1,394       |             |
|             | ERR                 |              |               | 9,700%        |            | 8,130%       |             |             |
| $-10%$      | <b>ENPV</b>         |              |               | 1 135 979 751 |            | 864 805 261  |             |             |
|             | Rentabilita nákladů |              |               | 1,931         |            | 1,580        |             |             |
|             | <b>ERR</b>          |              |               |               | 9,190%     |              |             |             |
| 0%          | <b>ENPV</b>         |              |               |               | 1089330048 |              |             |             |
|             | Rentabilita nákladů |              |               |               | 1,803      |              |             |             |
|             | ERR                 |              |               | 10,390%       |            | 8,740%       |             |             |
| 10%         | <b>ENPV</b>         |              |               | 1313854835    |            | 1042 680 345 |             |             |
|             | Rentabilita nákladů |              |               | 2,077         |            | 1,699        |             |             |
|             | ERR                 |              | 11,800%       |               |            |              | 8,360%      |             |
| 20%         | <b>ENPV</b>         |              | 1538379623    |               |            |              | 996 030 642 |             |
|             | Rentabilita nákladů |              | 2,418         |               |            |              | 1,612       |             |
|             | ERR                 | 13,490%      |               |               |            |              |             | 8,020%      |
| 30%         | <b>ENPV</b>         | 1762904410   |               |               |            |              |             | 949 380 940 |
|             | Rentabilita nákladů | 2,857        |               |               |            |              |             | 1,539       |

Tabulka 13 - změny úspor času a CIN

Zdroj: Vlastní výroba

V následující tabulce 14 jsou uvedeny příklady, jak vypadaly by výsledné ukazatele v případě, že by proměnné externality a celkových investičních nákladů (CIN) nastaly zároveň.

Tabulka 14 – změny externality a CIN

| Externality | <b>CIN</b>          | -30%         | $-20%$        | -10%       | 0%         | 10%         | 20%         | 30%         |
|-------------|---------------------|--------------|---------------|------------|------------|-------------|-------------|-------------|
|             | ERR                 | 11,100%      |               |            |            |             |             | 6,380%      |
| -30%        | <b>ENPV</b>         | 1234 165 048 |               |            |            |             |             | 420 641 578 |
|             | Rentabilita nákladů | 2,300        |               |            |            |             |             | 1,239       |
|             | ERR                 |              | 10,340%       |            |            |             | 7,210%      |             |
| -20%        | <b>ENPV</b>         |              | 1 185 886 715 |            |            |             | 643 537 735 |             |
|             | Rentabilita nákladů |              | 2,093         |            |            |             | 1,396       |             |
|             | ERR                 |              |               | 9,710%     |            | 8,140%      |             |             |
| $-10%$      | <b>ENPV</b>         |              |               | 1137608381 |            | 866 433 891 |             |             |
|             | Rentabilita nákladů |              |               | 1,932      |            | 1,581       |             |             |
|             | ERR                 |              |               |            | 9,190%     |             |             |             |
| 0%          | <b>ENPV</b>         |              |               |            | 1089330048 |             |             |             |
|             | Rentabilita nákladů |              |               |            | 1,803      |             |             |             |
|             | ERR                 |              |               | 10,380%    |            | 8,730%      |             |             |
| 10%         | <b>ENPV</b>         |              |               | 1312226205 |            | 1041051715  |             |             |
|             | Rentabilita nákladů |              |               | 2,075      |            | 1,698       |             |             |
|             | ERR                 |              | 11,780%       |            |            |             | 8,340%      |             |
| 20%         | <b>ENPV</b>         |              | 1535122362    |            |            |             | 992 773 382 |             |
|             | Rentabilita nákladů |              | 2,415         |            |            |             | 1,610       |             |
|             | ERR                 | 13,450%      |               |            |            |             |             | 8,000%      |
| 30%         | <b>ENPV</b>         | 1758018519   |               |            |            |             |             | 944 495 048 |
|             | Rentabilita nákladů | 2,852        |               |            |            |             |             | 1,536       |

Zdroj: Vlastní výroba

V následující tabulce 15 jsou uvedeny příklady, jak by vypadaly výsledné ukazatele v případě, že by proměnné úspory času a externality nastaly zároveň.

| Úspory času | Externality         | -30%        | -20%        | -10%        | 0%         | 10%          | 20%        | 30%          |
|-------------|---------------------|-------------|-------------|-------------|------------|--------------|------------|--------------|
|             | <b>ERR</b>          | 7,220%      |             |             |            |              |            | 9,160%       |
| -30%        | <b>ENPV</b>         | 560 590 686 |             |             |            |              |            | 1084 444 157 |
|             | Rentabilita nákladů | 1,413       |             |             |            |              |            | 1,800        |
|             | <b>ERR</b>          |             | 7,890%      |             |            |              | 9,170%     |              |
| $-20%$      | <b>ENPV</b>         |             | 736 837 140 |             |            |              | 1086072787 |              |
|             | Rentabilita nákladů |             | 1,543       |             |            |              | 1,801      |              |
|             | <b>ERR</b>          |             |             | 8,540%      |            | 9,180%       |            |              |
| $-10%$      | <b>ENPV</b>         |             |             | 913 083 594 |            | 1087701418   |            |              |
|             | Rentabilita nákladů |             |             | 1,673       |            | 1,802        |            |              |
|             | <b>ERR</b>          |             |             |             | 9,190%     |              |            |              |
| 0%          | <b>ENPV</b>         |             |             |             | 1089330048 |              |            |              |
|             | Rentabilita nákladů |             |             |             | 1,803      |              |            |              |
|             | ERR                 |             |             | 9,190%      |            | 9,820%       |            |              |
| 10%         | <b>ENPV</b>         |             |             | 1090958679  |            | 1265 576 502 |            |              |
|             | Rentabilita nákladů |             |             | 1,805       |            | 1,933        |            |              |
|             | ERR                 |             | 9,200%      |             |            |              | 10,440%    |              |
| 20%         | <b>ENPV</b>         |             | 1092587309  |             |            |              | 1441822956 |              |
|             | Rentabilita nákladů |             | 1,806       |             |            |              | 2,063      |              |
|             | <b>ERR</b>          | 9,210%      |             |             |            |              |            | 11,040%      |
| 30%         | <b>ENPV</b>         | 1094215939  |             |             |            |              |            | 1618069410   |
|             | Rentabilita nákladů | 1,807       |             |             |            |              |            | 2,193        |

Tabulka 15 - změny úspor času a externality

Zdroj: Vlastní výroba

Nejhorší výsledek projektu je u 30 % navýšení celkových investičních nákladů společně s 30 % snížením hodnot úspory času, kde hodnota NPV je rovna 415 755 687 Kč. Naopak nej lepšího výsledku dosahuje při 30% snížením celkových investičních nákladů a 30 % navýšení přínosu úspory času, kde hodnota NPV je rovna 1 762 904 410 Kč.

Přepínací hodnoty vyjadřují takovou hodnotu vybrané vstupní veličiny, při níž výsledný kriteriální ukazatel čisté současné hodnoty je roven nule. Přepínací hodnota se vyjadřuje v procentuálním zvýšení nebo snížení hodnoty vstupní veličiny. V případě investičního nákladu je dosaženo přepínací hodnoty při jejím navýšení o 80,34 %, v případě úspory časuj e dosaženo přepínací hodnoty při snížení o 122,48 % a v případě externalit je dosažena přepínací hodnota při snížení o 124,77 %. Přepínací hodnotu lze také vnímat jako míru rizika projektu.

#### **6.3 Kvantitativní analýz a rizik**

Pro účely kvantitativní analýzy rizika byla zvolena ekonomická současná čistá hodnota investičního projektu za kriteriální ukazatel.

Za vstupní proměnné jsou uvažovány tyto veličiny:

- Celkové investiční náklady  $-$  CIN,
- Provozní náklady infrastruktury PN infrastruktura,
- Provozní náklady vozidel PN vozidel,
- Úspora času,
- Externality.

Vymezení závislosti je určeno výpočtem NPV podle daného vzorce.

$$
NPV = \sum_{i=0}^{n} \frac{NCF_i}{(1+r)^i}
$$

NPV.. . čistá současná hodnota v Kč

NCF. . .čisté peněžní toky v jednotlivých letech hodnoceného období projektu v Kč

i . . .aktuální rok hodnoceného období z intervalu 0 až 30

r.. .diskontní sazba 0,05 (časová hodnota peněz)

Z testu elasticity vyšlo, že nejvíce ovlivní investici celkové investiční náklady. Uvažujeme ještě s těmito proměnnými Úspory času a Externality, protože se přibližovaly k hodnotě 1 v testu elasticity.

#### **Stanovení rozdělení pravděpodobnosti klíčových faktorů rizika**

Následující klíčové faktory rizika jsou v podobě náhodných veličin:

- 1. Celkové investiční náklady
- 2. Úspory času
- 3. Externality

V případě náhodné veličiny "celkové investiční náklady" je zvoleno trojúhelníkové pravděpodobnostní rozdělení s následujícími parametry pro celé hodnocené období:

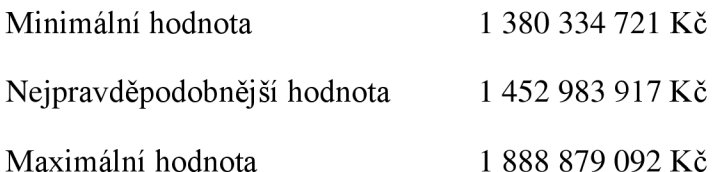

Při určení minimální hodnoty, jsem snížila předpokládanou hodnotu o 5% a při určení maximální hodnoty jsem naopak navýšila předpokládanou hodnotu o 30%. Tyto změny jsem určila odborným odhadem, který vychází z předpokládaných změn skutečných investičních nákladů oproti plánovaným. Stejně jsem postupovala pro jednotlivé roky investičního nákladu, které jsem rozdělila se stejným procentuálním ohodnocením pro minimální a maximální hodnotu. Dělala jsem to kvůli simulaci, do které vstupují hodnoty z jednotlivých let samostatně a pak jsou diskontovány 5% diskontní sazbou ve výpočtu NPV .

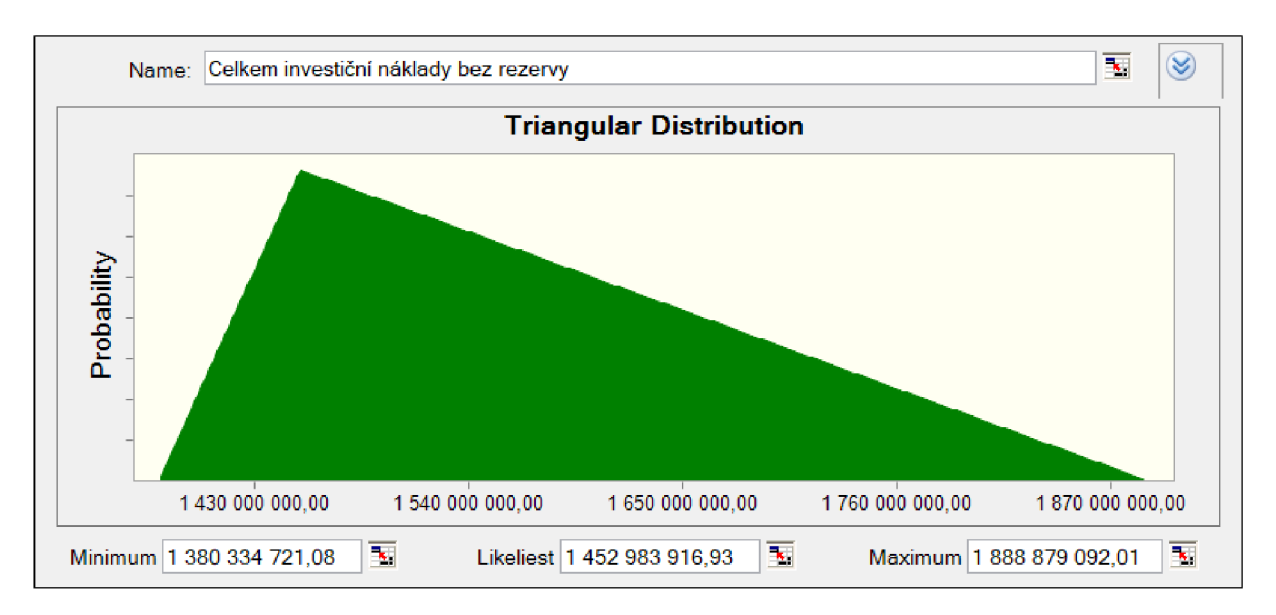

Obrázek 9 Pravděpodobnostní rozdělení náhodné veličiny "celkové investiční náklady" Zdroj: Vlastní zpracování s využitím softwaru Crystal Ball

V případě náhodné veličiny "úspory času" je zvoleno normální pravděpodobnostní rozdělení s následujícími parametry pro celé hodnocené období:

Střední hodnota Směrodatná odchylka 1 950 615 822 Kč 195 061 582 Kč

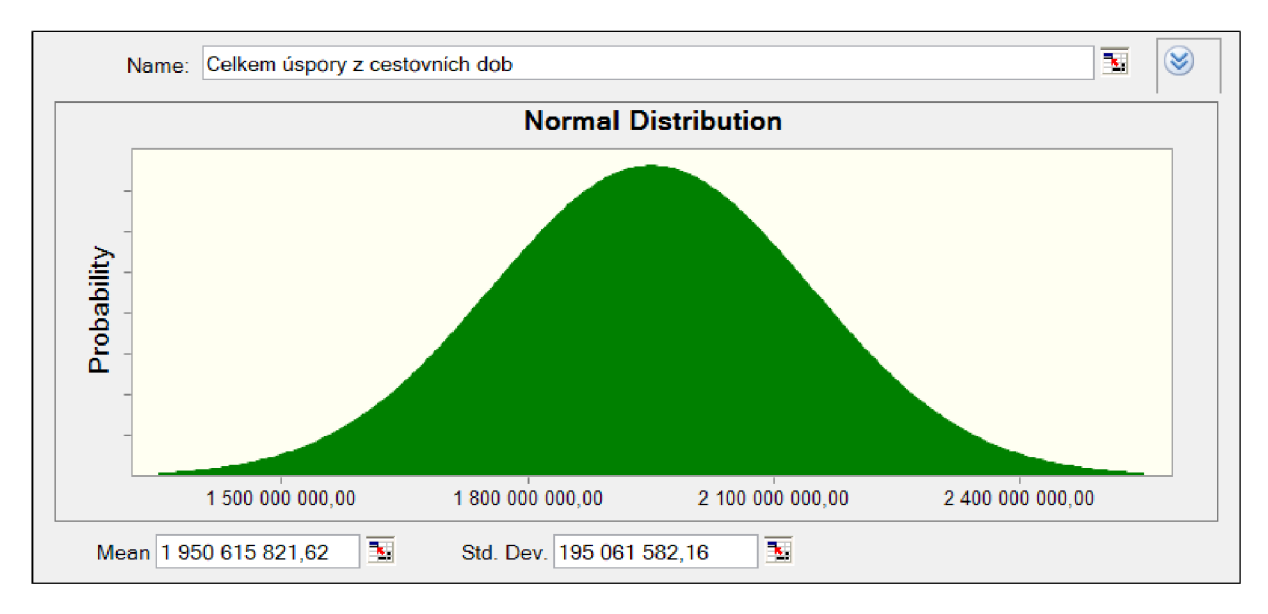

Obrázek 10 Pravděpodobnostní rozdělení náhodné veličiny "úspory času" Zdroj: Vlastní zpracování s využitím softwaru Crystal Ball

Při samotné simulaci jsem použila normální rozdělení pro jednotlivé roky pro přínos z úspor času z důvodu diskontování 5% diskontní sazbou, která vstupuje do výpočtu NPV.

V případě náhodné veličiny "externality" je zvoleno normální pravděpodobnostní rozdělení s následujícími parametry pro celé hodnocené období:

Střední hodnota 1 940 329 226 Kč

Směrodatná odchylka 194 032 923 Kč

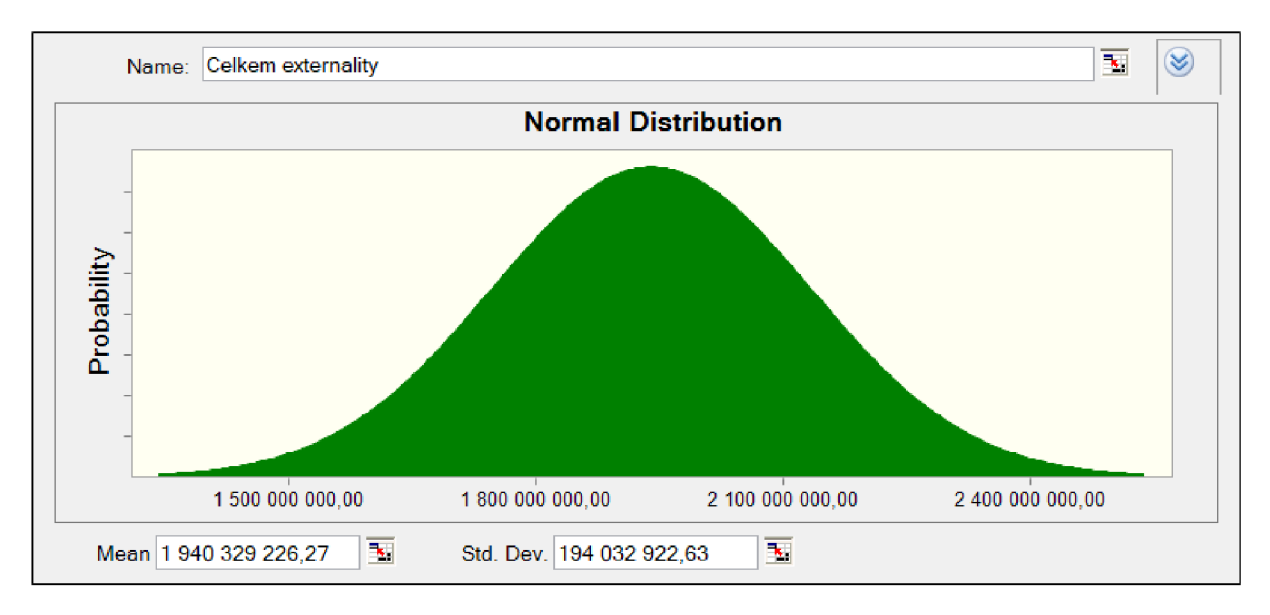

Obrázek 11 Pravděpodobnostní rozdělení náhodné veličiny "externality" Zdroj: Vlastní zpracování s využitím softwaru Crystal Ball

Při samotné simulaci jsem použila normální pravděpodobnostní rozdělení pro přínosy z externalit v každém roce samostatně z důvodu diskontovaní ve výpočtu NPV .

#### **Vlastní proces simulace**

Připravila jsem si pravděpodobnostní rozdělení pro klíčové faktory rizik pro jednotlivé roky zvlášť. Pravděpodobnostní rozdělení jsem určila trojúhelníkové pro investiční náklad a normální pro úspory času a externality. Samotnou simulaci jsem dělala pomocí softwaru Crystal Ball, který vycházel z předem upravených tabulek v Excelu. V Excelu jsem zapsala vzorec pro zajištění závislosti vstupních proměnných ke kriteriálnímu ukazateli NPV . Simulace obsahuje systematické opakování dílčích kroků výpočtu simulované veličiny. Nejprve se s předem definovanými pravděpodobnostními rozděleními vygenerují hodnoty jednotlivých náhodných veličin, které s předem definovanými konstantami vstoupí do výpočtu kriteriálního ukazatele. Výsledek výpočtu se zanese do databáze. Po předem definovaném počtu kroků se simulace ukončí a z výsledků dílčích kroků simulace se odvodí výsledné pravděpodobnostní rozdělení kriteriálního ukazatele. Výsledky jsou znázorněny graficky ve formě hustoty pravděpodobnosti a tabulce. Výsledná tabulka obsahuje statistické charakteristiky:

- a) střední hodnota
- b) medián
- c) směrodatná odchylka
- d) rozptyl
- e) variační koeficient
- f) šikmost
- g) špičatost a
- *h)* rozpětí.

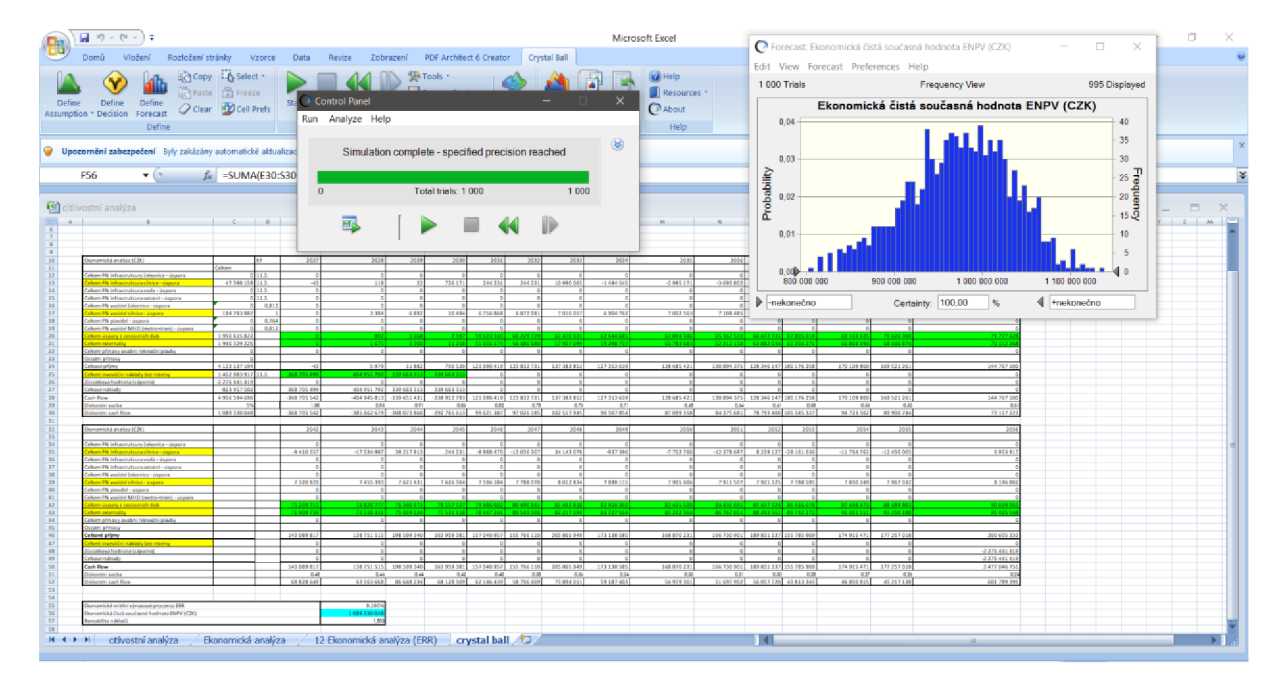

Obrázek 12 Vlastní proces simulace Zdroj: Vlastní zpracování s využitím softwaru Crystal Ball a Excel

Výsledky simulace v podobě statistických charakteristik jsou uvedeny v tabulce 16.

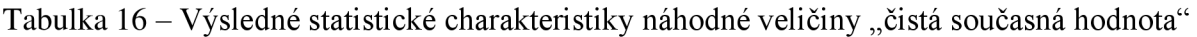

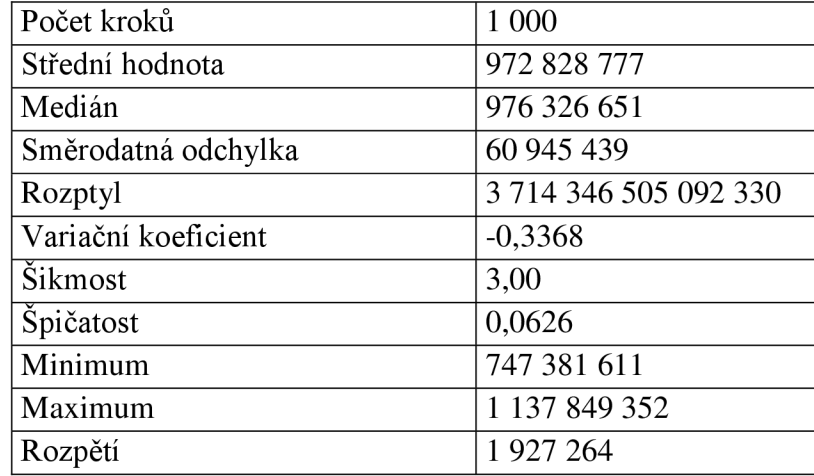

Zdroj: Vlastní výroba

Výsledky simulace v podobě grafu pravděpodobnostního rozdělení závislé náhodné veličiny "čistá současná hodnota" jsou uvedeny na obrázku 13. Stanovila jsem pravděpodobnost, s jakou bude čistá současná hodnota kladná. Za pomocí programu Crystal Ball jsem stanovila, že čistá součastná hodnota bude kladná s pravděpodobností 100%.

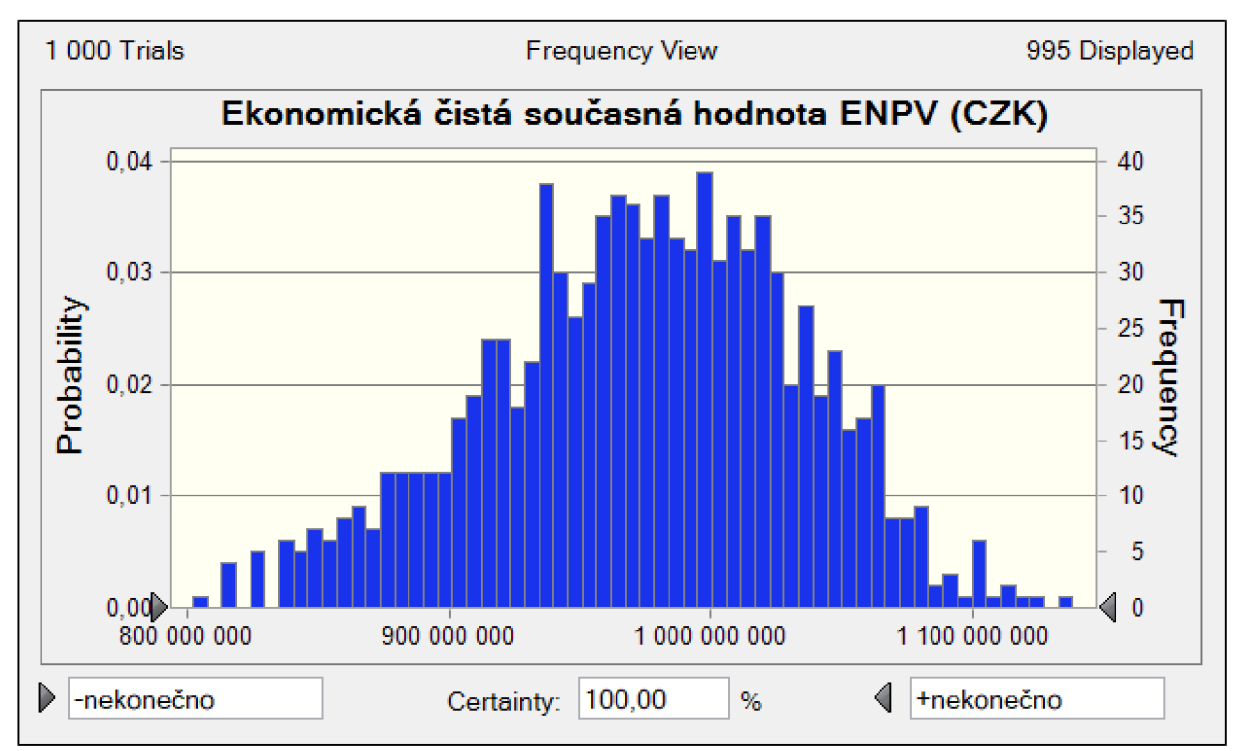

Obrázek 13 Pravděpodobnostní rozdělení závislé náhodné veličiny "čistá současná hodnota" Zdroj: Vlastní zpracování s využitím softwaru Crystal Ball

# **6.4 Závě r praktické části**

Úkolem bakalářské práce bylo vytvořit citlivostní analýzu a kvantitativní analýzu rizik na poskytnutý projekt obchvatu Holýšov. Jedná se o veřejnou investici, proto se vychází z metody CBA . Veškerá číselná data jsem čerpala z ekonomické analýzy, která je součástí metody CBA u vypracovaného projektu.

Při citlivostní analýze jsem vstupní veličiny podrobila testu elasticity, který je zaznamenán v tabulce 11, při němž se vstupní veličiny zvýšily o 1 %, a byla zkoumána změna NPV oproti původní. Při čemž jsem zjistila, že kritickou veličinou jsou celkové investiční náklady. Hodnoty úspory času a externalit se extrémně blíží k hodnotě 1. Proto jsem nadále uvažovala všechny tři veličiny za kritické a zkoumala změnu NPV při jednotlivé změně kritických veličin v rozsahu ±30 %, výsledky jsou zaznamenány v tabulce 12. Další můj krok vedl k úvaze, že by mohly nastat některé změny dvou kritických veličin zároveň ve stejném procentuálním rozsahu, tato data jsou zapsána v tabulkách 13,14 a 15. Zjistila jsem, že projekt má nejhorší výsledek u 30 % navýšení celkových investičních nákladů společně s 30 % snížením hodnot úspory času. Naopak nejlepšího výsledku dosahuje při 30 % snížením celkových investičních nákladů a 30 % navýšení přínosu úspory času. V návaznosti na výsledky citlivostní analýzy jsem našla přepínací hodnoty pro všechny tři vstupní veličiny. Kvantitativní analýzu jsem sestavila na kriteriálním ukazateli čisté současné hodnotě.

Závislost vstupních veličin vycházela ze vztahu pro výpočet NPV. Klíčové faktory rizik byly kritické veličiny z testu elasticity tedy celkové investiční náklady, úspory času a externality. Udělala jsem u každé pravděpodobnostní rozdělení pomocí softwaru Crystal Ball. U celkových investičních nákladů se jednalo o trojúhelníkové pravděpodobnostní rozdělení, kde jsem vycházela z mého odborného předpokladu, že minimální hodnota byla určena snížením předpokládané hodnoty o 5% a maximální hodnota byla určena navýšením předpokládané hodnoty o 30 %. U přínosů z úspor času a externalit se jednalo o normální pravděpodobnostní rozdělení. Před samotnou simulací jsem aplikovala tato pravděpodobnostní rozdělení pro jednotlivé roky samostatně u všech kritických veličin. Samotná simulace byla též provedena v programu Crystal Ball. Výsledky simulace jsou zaznamenány graficky ve formě hustoty pravděpodobnosti obrázek 13 a v tabulce 16. Stanovila jsem 100 % pravděpodobnost kladné hodnoty NPV za pomoci softwaru Crystal Ball.

# **7 Závěr**

Cílem práce je teoreticky vymezit problematiku hodnocení efektivnosti a rizik veřejných projektů se zaměřením na dopravní infrastrukturu a zpracovat případovou studii na hodnocení efektivnosti a rizik projektu dopravní infrastruktury. Výstupem práce je zpracovaná problematika hodnocení efektivnosti a rizik veřejných investičních projektů a případová studie se zaměřením na projekt v dopravní infrastruktuře. V rámci ekonomického hodnocení se zaměřuje na citlivostní analýzu a kvantitativní analýzu rizik konkrétního projektu.

V první části práce je teoreticky zpracovaná problematika hodnocení efektivnosti a rizik veřejných investičních projektů, především jsem se zaměřila na vysvětlení některých základních pojmů, metody hodnocení ekonomické efektivnosti investic, analýza nákladů a přínosů pro silniční projekt a riziko investování.

Druhá část práce je zpracovaná přepadová studie, která je zacílena na citlivostní analýzu a kvantitativní analýzu rizik pro konkrétní projekt. Jedná se o projekt 1/26 Holýšov, obchvat. Data pro praktickou část vycházejí z ekonomické analýzy. Na začátku praktické části je stručný popis projektu, poté výpočet citlivostní analýzy za pomoci testu elasticity. Test elasticity mi určil kritické veličiny, u kterých se nadále zkoumala změna NPV při jednotlivé změně kritických veličin v rozsahu ±30 % a při změně dvou vstupních veličin zároveň ve stejném rozsahu ±30 %. Výsledkem toho bylo zjištění, že projekt má nejhorší výsledek u 30 % navýšení celkových investičních nákladů společně s 30 % snížením hodnot úspory času. Naopak nejlepšího výsledku dosahuje při 30 % snížením celkových investičních nákladů a 30 % navýšení přínosu úspory času. Zjistila jsem přepínací hodnoty pro každou kritickou vstupní veličinu. Kvantitativní analýzu rizik jsem sestavila na kriteriálním ukazateli NPV . Samotná simulace byla provedena v programu Crystal Ball. Výsledky simulace jsou zaznamenány graficky ve formě hustoty pravděpodobnosti a v tabulce. Vstupní data do softwaru Crystal Ball jsem použila z Excel souboru ekonomické analýzy. Ze softwaru Crystal Ball byl získán výsledek, že zkoumaná nahodilá veličina "čistá současná hodnota" je s pravděpodobností 100 % kladná. Z toho vyplývá, že investice je efektivní.

Veškeré stanovené cíle bakalářské práce byly splněny.

#### **Seznam použité literatury**

[I] POLÁCH, J., DRÁBEK, J., MĚRKOVÁ, M. : *Reálné a finanční investice.* Praha: C. H.Beck, 2012. 280 s. ISBN 978-80-7400-436-0

[2]MÁČE, M. : *Finanční analýza investičních projektů.* Praha: Grada Publishing, a.s., 2006. 80s., ISBN 80-247-1557-0

[3JKORYTÁROVÁ, J.: *Ekonomika investic.* Elektronická studijní opora, Fakulta stavební Brno, 2006.

[4]DUFEK, Z., KORYTÁROVÁ, J., APELTAUER, T., HROMÁDKA, V., FIALA, P., DROCHYTKA , R., BYDŽOVSKÝ, J., VANĚREK, J., AIGEL , P., VÝSKAL, M. , NOVÝ, M.: Veřejné stavební investice. Praha: Leges, 2018. 394s., ISBN 978-80-7502-322-3

[5]FOTR, J., SOUČEK, I: *Podnikatelský záměr a investiční rozhodování.* Praha: Grada Publishing, a.s., 2005. 356s., ISBN 80-247-0939-2

o [6JKOLEKTI V AUTORU : *Rezortní metodika pro hodnocení ekonomické efektivnosti projektů dopravních staveb.* Praha: Státní fond dopravní infrastruktury, 2018, ISBN: 978- 80- 907177-6-3

[7JKORECKÝ, M. , TRKOVSKÝ, V. : *Management rizik projektů se zaměřením na projekty v průmyslových podnicích.* Praha: Grada Publishing, a.s., 2011. 584s., ISBN 978-80-247-3221-3

[8]NEWTON *Úspěšný projektový manažer: Jak se stát mistrem projektového managementu.*  Praha: Grada Publishing, a.s., 2008. 264s., ISBN 978-80-247-2544-4

[9] KAFKA , T.: *Průvodce pro interní audit a risk management.* Praha: C. H . Beck, 2009. 167s., ISBN 978-80-7400-121-5

[10]SCHOLLEOVÁ, H.: *Investiční controlling: Jak hodnotit investiční záměry a řídit podnikové investice.* Praha: Grada Publishing, a.s., 2009. 288s., ISNB 978-80-247-2952-7

*[II] SVOZILOVA Projektový management: Systémový přístup k řízení projektů 3., aktualizované a rozšířené vydání.* Praha: Grada Publishing, a.s., 2016. 424s., ISNB 978-80- 271-0075-0

[12]Záměr projektu 1/26 Holýšov, obchvat, Ředitelství silnic a dálnic ČR

#### **Abecední seznam zkratek**

- B varianta bez hodnocené investice
- BCR rentabilita nákladů
- c prodejní cena
- CBA analýza nákladů a přínosů
- CIN celkové investiční náklady
- $c_{\rm K}$  Kritická cena
- D rozptyl
- DN doba návratnosti
- DPH Daň z přidané hodnoty
- $E(x)$  střední hodnota náhodné veličiny x
- ENPV očekávaná čistá současná hodnota
- EU evropská unie
- HDM 4 SW pro ekonomické hodnocení silničních staveb
- i aktuální rok hodnoceného období
- IAD individuální automobilová doprava
- IN investiční náklad
- $IR$  index rentability
- IRR vnitřní výnosové procento
- k variační koeficient
- Kč Koruna Česká
- 1 varianta s hodnocenou investicí
- LNV lehká nákladní vozidla
- n délka hodnoceného období
- N náklady
- NCFi čisté peněžní toky v jednotlivých letech hodnoceného období

#### projektu

NDIC - národní dopravní informační centrum

- N<sub>FIX</sub> fixní náklady
- NPV čistá současná hodnota

 $N_{\rm v}$  – výrobní náklady

- $n_{var}$  měrné variabilní náklady
- N<sub>VAR</sub> variabilní náklady
- P(x) pravděpodobnost náhodné veličiny x
- PN provozní náklady
- PV současná hodnota peněz
- Q množství
- $Q_k$  kritické množství
- r diskontní sazba
- $R v$ ýnos
- $r_1$  odhadnuté vnitřní výnosové procento pro kladnou hodnotu NPV
- $r_2$  odhadnuté vnitřní výnosové procento pro zápornou hodnotu NPV
- TNV těžká nákladní vozidla
- USD americký dolar
- $V v\acute{y}nosy$
- x náhodná veličina
- XBZ bod zvratu

#### **Seznam tabulek**

Tabulka 1 - Hodnoty času

- Tabulka 2 Korelační faktory pro neohlášené dopravní nehody
- Tabulka 3 Jednotkové společenské náklady nehodovosti v Kč
- Tabulka 4 Jednotkové externí náklady nehod
- Tabulka 5 Jednotkové náklady hluku v Kč/osoba/rok
- Tabulka 6 Stupnice pravděpodobnosti výskytu rizika
- Tabulka 7 Stupnice závažnosti důsledků rizika
- Tabulka 8 Matice míry rizika
- Tabulka 9 Matice rizik před provedením zmírňujících opatření
- Tabulka 10 Matice rizik po provedení zmírňujících opatření
- Tabulka  $11$  test elasticity
- Tabulka 12 změny jednotlivých proměnných
- Tabulka 13 změny úspor času a CIN
- Tabulka  $14 z$ měny externality a CIN
- Tabulka 15 změny úspor času a externality
- Tabulka 16 Výsledné statistické charakteristiky náhodné veličiny "čistá současná hodnota"

#### **Seznam obrázků**

- Obrázek 1 Základní skupiny investic
- Obrázek 2 Základní investiční prostor
- Obrázek 3 Schodiště likvidity
- Obrázek 4 Bezpečnostní pyramida
- Obrázek 5 Grafické znázornění bodu zvratu
- Obrázek 6 Situace
- Obrázek 7 Graf závislosti změny NPV na změně CIN, úspor času a externalit
- Obrázek 8 Graf závislosti změny BC R na změně CIN, úspor času a externalit
- Obrázek 9 Pravděpodobnostní rozdělení náhodné veličiny "celkové investiční náklady"
- Obrázek 10 Pravděpodobnostní rozdělení náhodné veličiny "úspory času"
- Obrázek 11 Pravděpodobnostní rozdělení náhodné veličiny "externality"
- Obrázek 12 Vlastní proces simulace
- Obrázek 13 Pravděpodobnostní rozdělení závislé náhodné veličiny "čistá současná hodnota"

# **Seznam příloh**

Příloha 1 Ekonomická analýza